# **ЛАБОРАТОРНАЯ РАБОТА №3 РАЗЛОЖЕНИЕ НЕПРЕРЫВНЫХ ПЕРИОДИЧЕСКИХ СИГНАЛОВ В ТРИГОНОМЕТРИЧЕСКИЙ РЯД ФУРЬЕ**

# **1. ЦЕЛЬ РАБОТЫ**

1.1 Изучение преобразования Фурье непрерывных периодических сигналов. 2.2 Приобретение практических навыков разложения непрерывных периодических сигналов в тригонометрический ряд Фурье.

# **2. ХОД РАБОТЫ**

- 1. Получить у преподавателя вариант задания.
- 2. Определить коэффициенты тригонометрического ряда Фурье для заданной последовательности импульсов.
- 3. Построить спектры коэффициентов ряда Фурье.
- 4. Построить амплитудный спектр заданной последовательности импульсов.
- 5. Построить графики частичных сумм членов ряда Фурье; сравнить построенные графики с исходной последовательностью.
- 6. Исследовать зависимость спектра импульсной последовательности от величины периода следования импульсов.

# **3. ВАРИАНТЫ ЗАДАНИЙ**

Варианты заданий представлены на рисунках 3.1 – 3.20, определяющих форму импульсов. Период импульсной последовательности выбрать самостоятельно.

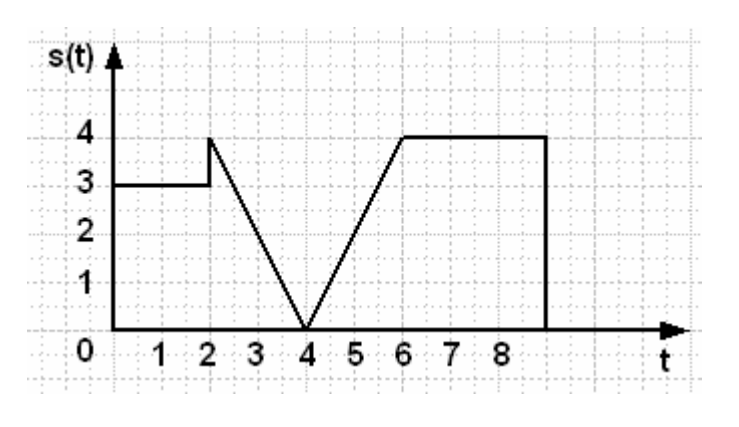

Рисунок 3.1 – Вариант 1

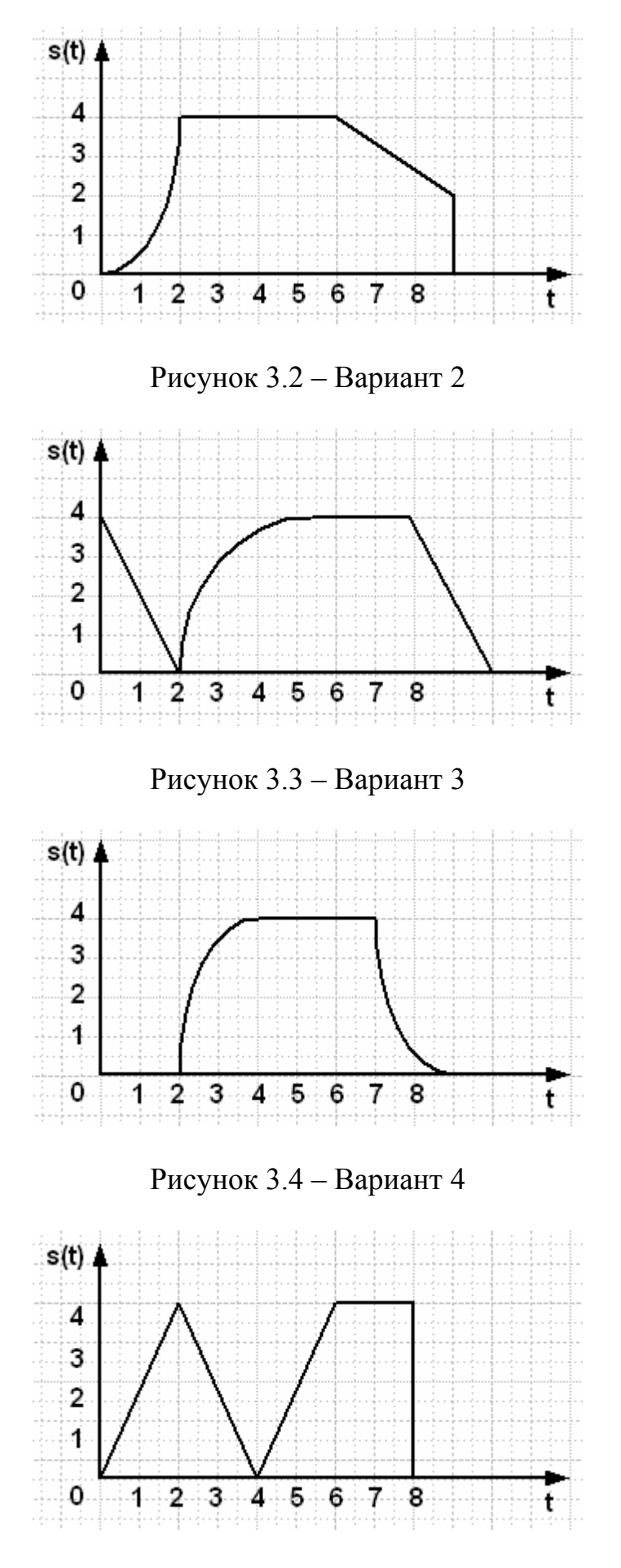

Рисунок 3.5 – Вариант 5

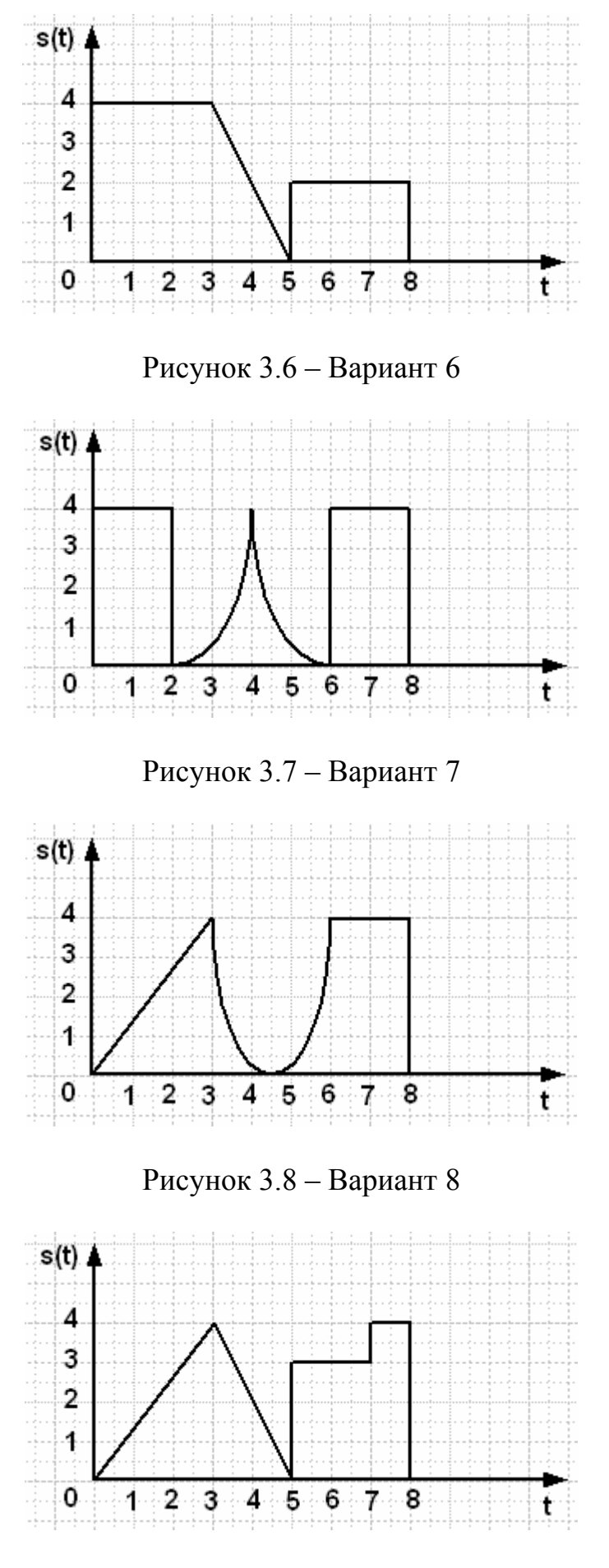

Рисунок 3.9 – Вариант 9

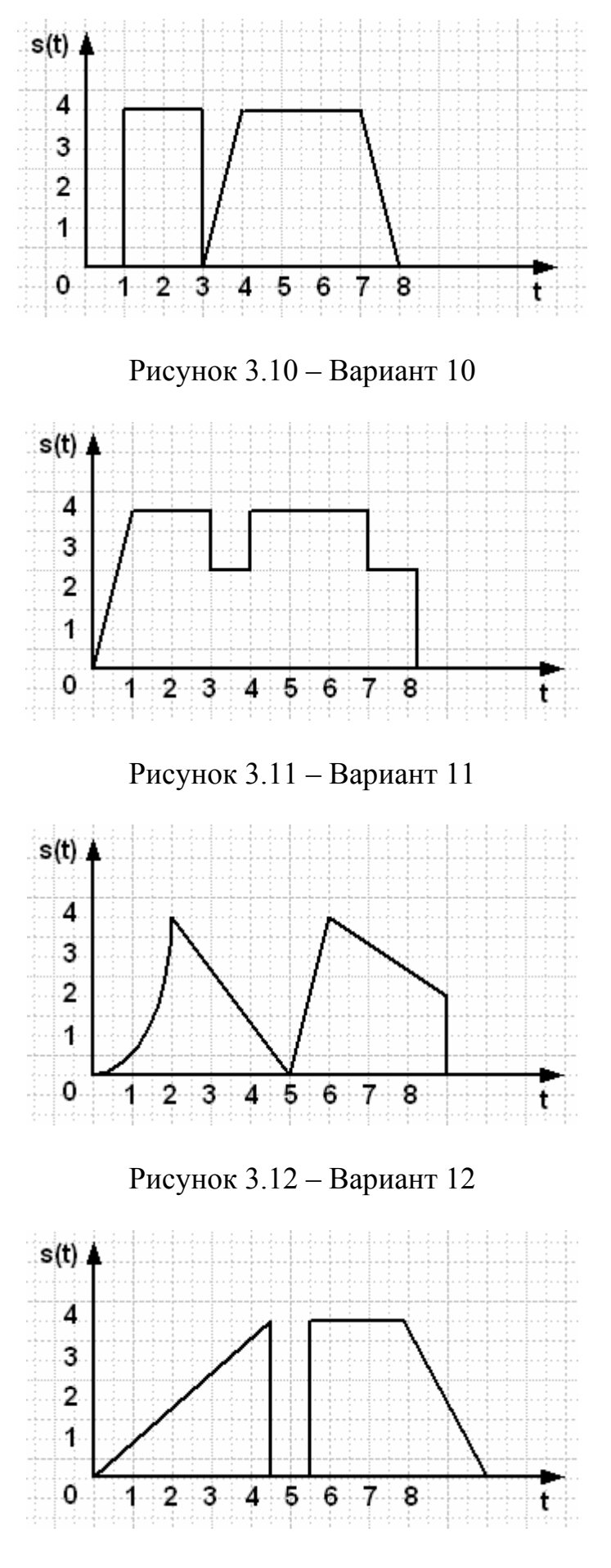

Рисунок 3.13 – Вариант 13

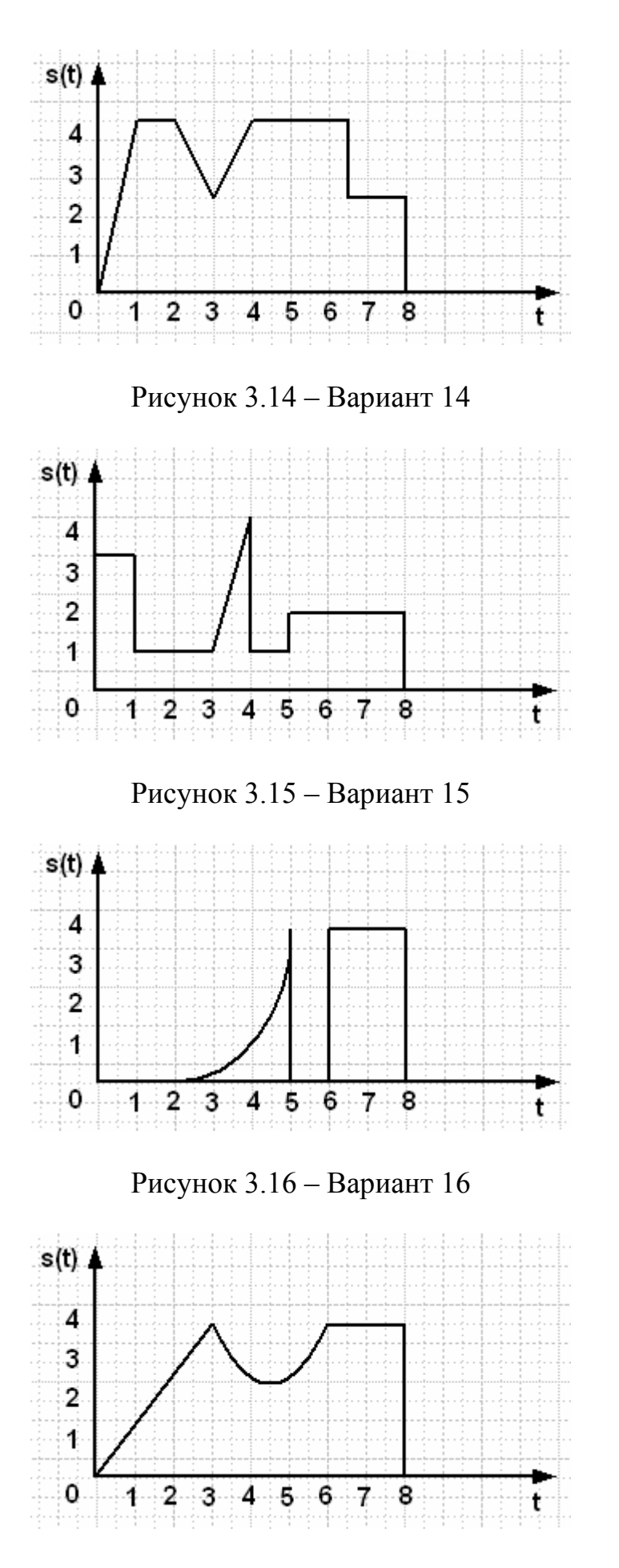

Рисунок 3.17 – Вариант 17

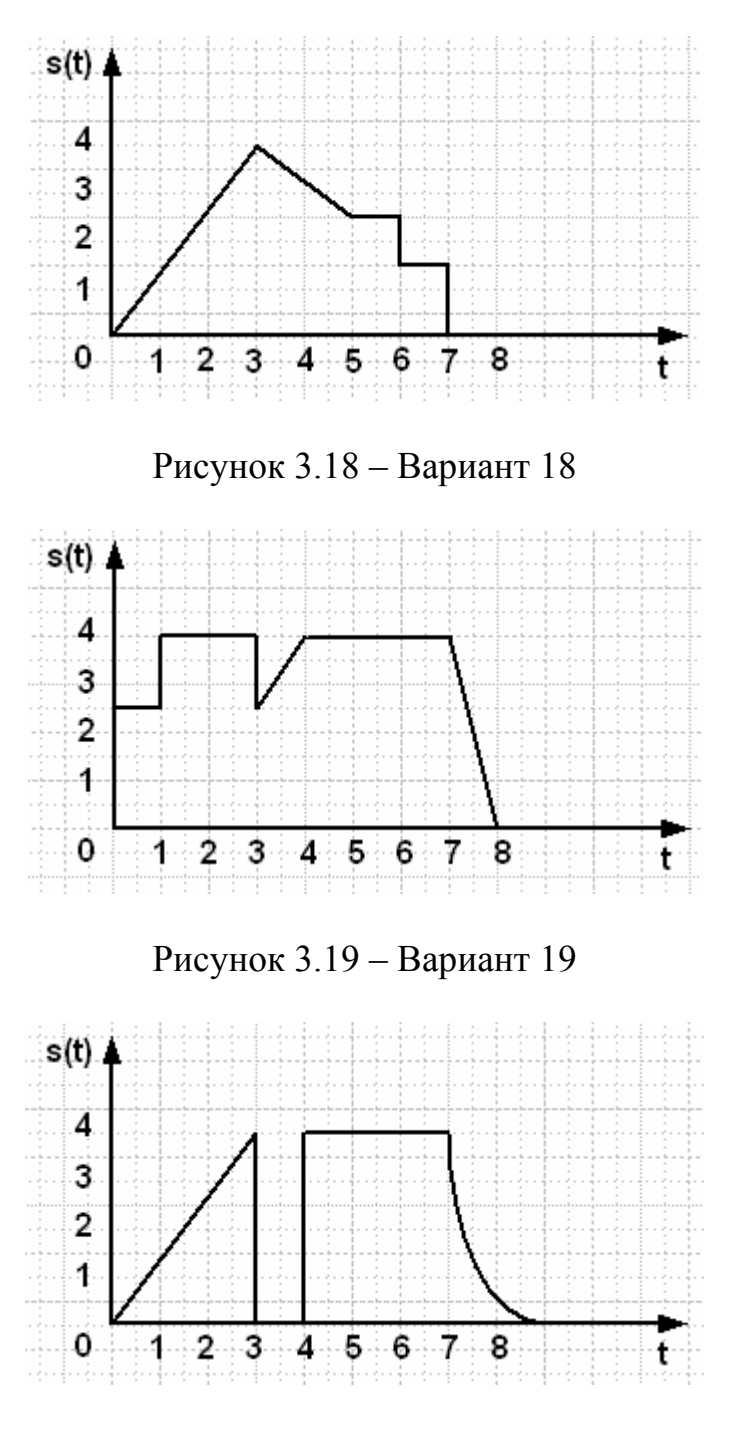

Рисунок 3.20 – Вариант 20

# **4. КРАТКИЕ ТЕОРЕТИЧЕСКИЕ СВЕДЕНИЯ**

# *4.1 Понятие сигнала и его модели*

Как указывалось ранее, понятие «сигнал» имеет неоднозначное толкование. В широком смысле слова под сигналом понимается материальный носитель информации. При этом к сигналам относят как *естественные* сигналы, так и сигналы, *специально создаваемые* с определенной целью. Естественными являются, например, световые сигналы, позволяющие видеть окружающий мир, космические сигналы, электрические разряды во время грозы, сейсмосигналы во время землетрясения и т.д. Примером специально создаваемых сигналов могут служить сигналы, генерируемые с целью извлечения информации об изменениях в объекте или процессе (эталонные сигналы). Это – акустические, оптические, электрические, радио- и т.п. сигналы.

В дальнейшем понятие *сигнал*, если это не оговорено специально, будет использоваться в узком смысле как сигнал**,** *специально* создаваемый для передачи сообщения в информационной системе. *Материальную основу* сигнала составляет какой-либо физический объект или процесс, называемый *носителем* **(***переносчиком*) информации (сообщения): звук, свет, электрический ток или электромагнитные волны, чернила и т.д. Обычно носитель становится сигналом в процессе *модуляции*. Параметры носителя, изменяемые в соответствии с передаваемым сообщением, называют *информативными*.

В качестве носителей информации используются колебания различной природы, чаще всего *гармонические*, т.е. вида

$$
u(t) = A\cos(\omega t + \varphi), \tag{4.1}
$$

включая частный случай – постоянное состояние  $(\omega = 0)$ . В технических информационных системах наиболее широкое распространение получили носители в виде электрического напряжения или тока. Поэтому, рассматривая в дальнейшем модели сигналов, будем соотносить их с электрическими сигналами.

В носителе *u*(*t*) = *A* = *const* имеется только один информативный параметр – уровень *A* (например, уровень напряжения).

При использовании гармонических колебаний информативными могут стать такие параметры, как амплитуда *A*, частота ω, фаза ϕ.

Сигналы принято подразделять на детерминированные и случайные.

*Детерминированными* называют сигналы, которые точно определены в любые моменты времени.

*Случайные* колебания отличаются тем, что значения их некоторых параметров точно предсказать невозможно. Они могут рассматриваться как сигналы, когда несут интересующую нас информацию (случайные сигналы), или как помехи, когда мешают наблюдению интересующих нас сигналов.

При изучении общих свойств каналов связи, сигналов и помех мы отвлекаемся от их конкретной физической природы, содержания и назначения, заменяя моделями. *Модель* – это выбранный способ описания объекта, процесса или явления, отражающий существенные с точки зрения решаемой задачи факторы.

Задачи повышения эффективности функционирования информационных систем связаны с установлением количественных соотношений между основными параметрами, характеризующими источник информации и канал связи. Поэтому при исследовании используют *математические модели* как сигнала, так и информационной системы.

Исследование сложных сигналов, как детерминированных, так и случайных, имеет своей основой изучение простых детерминированных сигналов. Обычно сложные сигналы могут быть представлены в виде некоторых (конечных или бесконечных) совокупностей простых сигналов. Простые детерминированные сигналы имеют и самостоятельное значение. Они создаются специально для целей измерения, наладки и регулирования объектов информационной техники, играя роль *эталонов***.** 

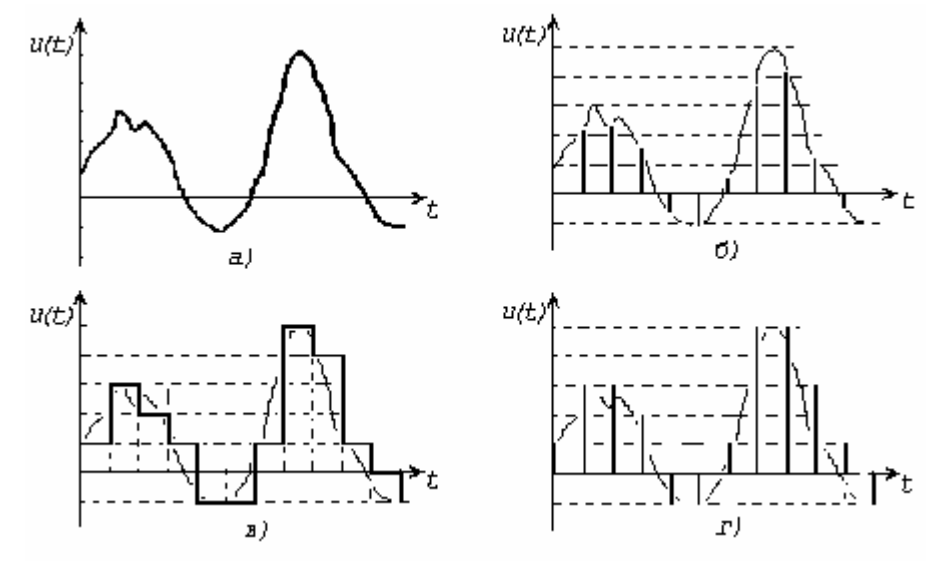

Рисунок 4.1. Виды сигналов

В зависимости от структуры информационных параметров сигналы подразделяют на дискретные, непрерывные и дискретно-непрерывные.

Сигнал считают *дискретным* по данному параметру, если число значений, которое может принимать этот параметр, *конечно* или *счетно*. Если множество возможных значений параметра образует *континуум*, то сигнал считается *непрерывным* по данному параметру. Сигнал, дискретный по одному параметру и непрерывный по другому, называют *дискретно-непрерывным.* 

В соответствии с этим существуют следующие разновидности математических моделей детерминированного сигнала (*рис. 4.1*):

- *непрерывная функция непрерывного аргумента*, например, непрерывная функция времени (*рис. 4.1а*);
- *непрерывная функция дискретного аргумента*, например, функция, значения которой отсчитываются только в определенные моменты времени (*рис. 4.1б*);
- *дискретная функция непрерывного аргумента*, например, функция времени, квантованная по уровню (*рис. 4.1в*);
- *дискретная функция дискретного аргумента*, например, функция, принимающая одно из конечного множества возможных значений (уровней) в определенные моменты времени (*рис. 4.1г*).

Рассматриваемые модели сигналов в виде функций времени предназначены в первую очередь для анализа формы сигналов. Желательно найти такое представление сигнала, которое облегчает задачи исследования прохождения реальных сигналов, часто имеющих достаточно сложную форму, через интересующие нас системы. С этой целью сложные сигналы представляются совокупностью элементарных (базисных) функций, удобных для последующего анализа.

#### $4.2$ Одиночные детерминированные сигналы

Приступая к рассмотрению задачи построения сигналов, необходимо выделить их некоторые классы, которые будут встречаться в дальнейшем.

Это необходимо в силу двух обстоятельств.

Во-первых, проверка принадлежности сигнала к конкретному классу сама по себе является процедурой анализа сигнала.

Во-вторых, для представления и анализа сигналов разных классов зачастую приходится применять разные средства и подходы.

Выше уже указывалось, что сигналы могут быть разделены на детерминированные и случайные. В данном разделе мы будем рассматривать детерминированные сигналы.

Из теории информации известно, что детерминированный сигнал отображает известное сообщение, которое нет смысла передавать. Ему соответствует модель в виде функции, полностью определенной во времени. И тем не менее, изучение моделей детерминированных сигналов необходимо по многим причинам. Важнейшая из них заключается в том, что результаты анализа детерминированных сигналов являются основой для изучения более сложных случайных сигналов. Это обусловлено тем, что детерминированный сигнал может рассматриваться как элемент множества детерминированных функций, составляющих в совокупности случайных процесс. Детерминированное колебание, таким образом, представляет собой вырожденную форму случайного процесса со значениями параметров, известными в любой момент времени с вероятностью, равной единице.

Детерминированные сигналы имеют и самостоятельное значение. Они специально создаются для целей измерения, наладки и регулирования объектов информационной техники, играя роль эталонов.

Следующий важный класс сигналов - сигналы с интегрируемым квадратом. Еще их называют сигналами с ограниченной энергией. Для таких сигналов  $s(t)$  выполняется соотношение

$$
\int_{-\infty}^{\infty} s^2(t) dt < \infty.
$$
 (4.2)

Многие важные соотношения теории сигналов получены именно в предположении о конечности энергии анализируемых сигналов. Если это условие не выполняется, приходится менять подходы к решению задачи, в частности, прибегать к использованию аппарата обобщенных функций.

Здесь следует заметить, что реальные, физически реализуемые сигналы всегда обладают конечной энергией, т.е. для них обязательно выполняется условие (4.2). Однако, применение обобщенных функций нередко позволяет проще и эффективнее решать стоящие перед исследователем задачи теории сигналов.

Еще один признак классификации сигналов, существенно влияющий на методы их анализа, - периодичность. Для периодического сигнала с периодом T выполняется соотношение  $s(t+nT) = s(t)$  при любом t, где n - произвольное целое число (рис. 4.2). Если величина T является периодом сигнала  $s(t)$ , то периодами для него будут и кратные ей значения 2Т, 3Т и т.д. Как правило, говоря о периоде сигнала, имеют в виду минимальный из возможных периодов.

Величина, обратная периоду, называется частотой повторения сигнала:  $f = 1/T$ . Она измеряется в герцах, если T измеряется в секундах. В теории сигналов также часто используется понятие круговой частоты  $\omega = 2\pi f$ , измеряемой в радианах в секунду.

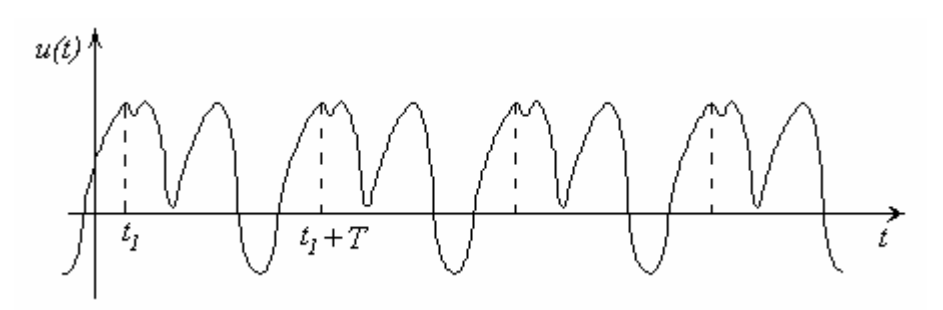

Рисунок 4.2. Пример периодической функции

Очевидно, что любой периодический сигнал (за исключением сигнала, тождественно равного нулю) имеет бесконечную энергию. Следовательно, он в чистом виде физически не реализуем.

Следующий класс - сигналы конечной длительности (их еще называют финитными сигналами). Такие сигналы отличны от нуля только на ограниченном промежутке времени. Иногда говорят, что сигнал сушествует на конечном временном интервале. Очевидно, что сигнал конечной длительности будет иметь и конечную энергию, если только не содержит разрывов второго рода (с уходящими в бесконечность ветвями функции). Сигналы с такими разрывами физически не реализуемы.

Перейдем к более узким классам сигналов. Как уже указывалось, очень важную роль в технике обработки сигналов играют гармонические колебания (4.1), которые полностью определяются тремя числовыми параметрами: амплитудой  $A$ , частотой  $\omega$  и начальной фазой  $\varphi$ .

Гармонический сигнал является одним из широко распространенных тестовых сигналов, применяющихся для анализа характеристик электрических и электронных цепей, как линейных, так и нелинейных. Кроме него к тестовым относятся еще две очень важные функции: дельта-функция и функция единичного скачка.

Из сигналов конечной длительности значительный интерес представляют прямоугольные импульсы с амплитудой А и длительностью т. На рис. 4.3a представлен такой импульс, центрированный относительно начала отсчета времени:

$$
s(t) = \begin{cases} A, & |t| \le \tau/2, \\ 0, & |t| > \tau/2. \end{cases} \tag{4.3}
$$

Если положить в этом выражении  $A = 1/\tau$  и устремить  $\tau \rightarrow 0$ , то в пределе такой импульс станет бесконечно узким с бесконечной амплитудой, будучи расположенным при нулевом значении аргумента функции. Очевидно, его площадь при любом тбудет равна единице. Он носит название дельта-функции  $\delta(t)$ , или функции Дирака:

$$
\delta(t) = \begin{cases} 0, & t \neq 0, \\ \infty, & t = 0, \end{cases}
$$

причем выполняется условие

$$
\int_{-\infty}^{\infty} \delta(t) dt = 1.
$$

Разумеется, сигнал в виде дельта-функции невозможно реализовать физически, однако эта функция очень важна для теоретического анализа сигналов и систем. На графиках дельта-функция обычно изображается жирной стрелкой, высота которой пропорциональна множителю, стоящему перед дельта-функцией (рис. 4.3б).

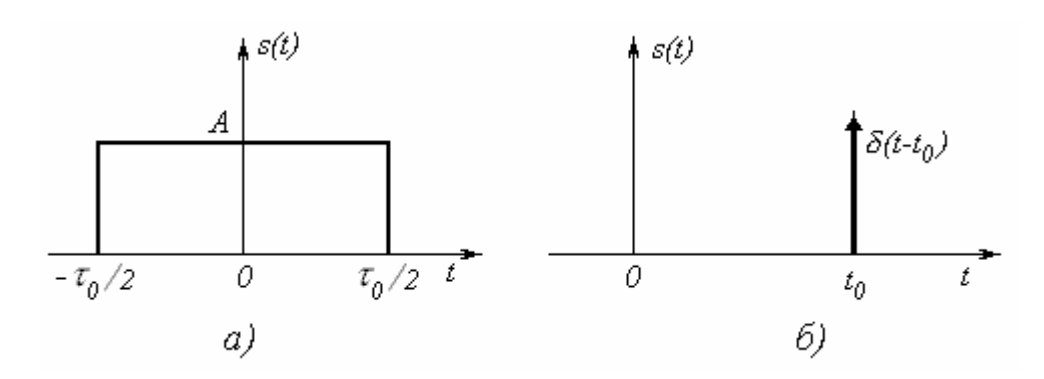

Рисунок 4.3. Сигналы конечной длительности

Одно из важных свойств дельта-функции - так называемое фильтрующее свойство. Оно состоит в том, что если дельта-функция присутствует под интегралом в качестве множителя, то результат интегрирования будет равен значению остального подынтегрального выражения в той точке, где сосредоточен дельта-импульс:

$$
\int_{-\infty}^{\infty} f(t)\delta(t-t_0)dt = f(t_0).
$$
 (4.4)

Пределы интегрирования в (4.4) не обязательно должны быть бесконечными, главное, чтобы в интервал интегрирования входило значение  $t_0$ ; в противном случае интеграл будет равен нулю.

Из того факта, что интеграл от дельта-функции дает безразмерную единицу, следует, что размерность самой дельта-функции обратна размерности ее аргумента. Например, дельта-функция времени имеет размерность 1/сек, то есть размерность частоты.

Функция единичного скачка, она же функция Хевисайда, она же функция включения, равна нулю для отрицательных значений аргумента и единице - для положительных. При нулевом значении аргумента функцию считают либо неопределенной, либо равной 1/2:

$$
\sigma(t) = \begin{cases} 0, & t < 0, \\ 1/2, & t = 0, \\ 1, & t > 0, \end{cases}
$$
 (4.5)

График функции единичного скачка приведен на рис. 4.4.

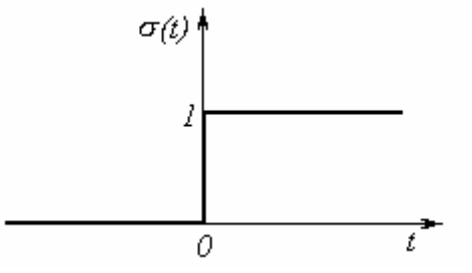

Рисунок 4.4. Функция единичного скачка

Функцию единичного скачка удобно использовать при создании математических выражений для сигналов конечной длительности. Простейшим примером является формирование прямоугольного импульса с амплитудой А и длительностью  $T: s(t) = A(\sigma(t) - \sigma(t-T)).$ 

Вообще, любую кусочно-заданную зависимость можно записать в виде единого математического выражения с помощью функции единичного скачка.

## 2.3 Спектры детерминированных сигналов

В общем случае сигнал представляет собой сложное колебание. Поэтому возникает необходимость представить сложную функцию  $u(t)$ , определяющую сигнал на интервале  $-T/2 \le t \le T/2$ , через некоторые простые функции. Простейшей с практической точки зрения является линейная комбинация некоторых элементарных функций  $\psi_k(t)$ :

$$
u_n(t) = \sum_{k=1}^n \alpha_k \psi_k(t),
$$
\n(4.6)

причем будем считать, что  $u_n(t)$ мало отличается от  $u(t)$ . Функции  $\psi_n(t)$ выбираются таким образом, чтобы любой сигнал можно было представить сходящейся суммой вида (4.6).

Очевидно, что разница между сигналом  $u(t)$  и его представлением  $u_n(t)$ зависит от времени:

$$
\varepsilon(t) = u(t) - u_n(t)
$$

Погрешность представления сигнала  $u(t)$  суммой  $u_n(t)$  на всем интервале  $(-T/2 \le t \le T/2)$  может быть оценена средним квадратом ошибки

$$
\varepsilon^2 = \frac{1}{T} \int_{-T/2}^{T/2} \varepsilon^2(t) dt = \frac{1}{T} \int_{-T/2}^{T/2} [u(t) - u_n(t)]^2 dt
$$
 (4.7)

Найдем коэффициенты  $\alpha_k$ , минимизирующие величину  $\varepsilon^2$  (т.е. определим  $\alpha_k$  по методу наименьших квадратов). Этот минимум достигается, если для **BCCX**  $1 \le i \le n$  **BLITIOJIH SHOTCA** УСЛОВИЯ

$$
\frac{\partial \varepsilon^2}{\partial \alpha_i} = 0 \tag{4.8}
$$

Согласно формуле (4.7) отсюда с учетом (4.6) имеем для всех  $1 \le i \le n$ 

$$
\frac{\partial \varepsilon^2}{\partial \alpha_i} = \frac{2}{T} \int_{-T/2}^{T/2} [u(t) - u_n(t)] \frac{\partial u_n}{\partial \alpha_i} dt = \frac{2}{T} \int_{-T/2}^{T/2} [u(t) - u_n(t)] \psi_i(t) dt
$$

Так как в соответствии с выражением (4.7) эта величина равна нулю, то отсюда следует

$$
\int_{-T/2}^{T/2} u_n(t) \psi_i(t) dt = \int_{-T/2}^{T/2} u(t) \psi_i(t) dt,
$$

или, с учетом (4.6),

$$
\sum_{k=1}^{n} \alpha_k \int_{-T/2}^{T/2} \psi_k \, \psi_i(t) \, dt = \int_{-T/2}^{T/2} u(t) \, \psi_i(t) \, dt, \quad (1 \le i \le n). \tag{4.9}
$$

Итак, п соотношений (4.8) дают систему из п линейных уравнений (4.9) для определения *n* неизвестных  $\alpha_k$ .

Эта система имеет наиболее простой вид (становится диагональной), если функции  $\psi_k(t)$  удовлетворяют условиям:

$$
\int_{-T/2}^{T/2} \psi_k(t) \psi_i(t) dt = \begin{cases} c_k & npu & i = k, \\ 0 & npu & i \neq k. \end{cases}
$$

Такие функции  $\psi_k(t)$  называются *ортогональными*. Очевидно, что  $c_k > 0$ . Если, кроме того,  $c_k = 1$ , то функции  $\psi_k(t)$  называются *ортонормированными*. Из уравнений (4.9) для ортогональных функций имеем

$$
\alpha_k = \frac{1}{c_k} \int_{-T/2}^{T/2} u(t) \psi_k(t) dt.
$$
 (4.10)

Коэффициенты  $\alpha_k$ , определяемые по этой формуле, называются обобщенными коэффициентами Фурье. Ряд, который получается из конечной суммы  $(4.6)$  при  $n \rightarrow \infty$ , называется обобщенным рядом Фурье.

Система функций  $\psi_k(t)$  называется полной, если к ней нельзя присоединить ни одной функции, ортогональной одновременно всем этим функциям и не равной тождественно нулю.

Представление функций времени в виде ряда Фурье называется спектральным анализом, а совокупности чисел  $\alpha_k$  - спектрами этих функций.

Наиболее важный для практики класс  $MC$  - это инвариантные во времени линейные системы, т.е. системы, параметры которых не зависят от времени. При анализе этих систем целесообразно применять гармонические базисные функции. Известно, что детерминированные сигналы, представляющие собой гармонические функции, при прохождении через такие системы остаются гармоническими. При этом у них в общем случае изменяются только амплитуда и фаза, а частота остается неизменной. Поэтому разложение сигналов по системе гармонических базисных функций подверглось всестороннему исследованию учеными. На его основе создана широко известная классическая спектральная теория сигналов. Рассмотрим некоторые применения этой теории.

#### 4.3.1 Спектры периодических сигналов

Периодических сигналов, естественно, не существует, так как любой реальный сигнал имеет начало и конец. Однако при анализе сигналов в установившемся режиме можно исходить из предположения, что они протекают бесконечно долго, и принять в качестве математической модели таких сигналов периодическую функцию времени. При этом обычно нетрудно определить (теоретически или экспериментально), при каком числе периодов такой сигнал в пределах требуемой точности можно считать имеющим бесконечную продолжительность.

В теории рядов Фурье показано, что функция  $u(t)$  с периодом T может быть разложена в ряд Фурье по тригонометрическим (гармоническим) функииям

$$
u(t) = a_0 + \sum_{k=1}^{\infty} [a_k \cos(k\omega t) + b_k \sin(k\omega t)].
$$
 (4.11)

В этой формуле  $\omega = 2\pi/T$  - круговая (циклическая) частота. Представление  $(4.11)$  возможно только в том случае, если функция  $u(t)$  удовлетворяет так называемым условиям Дирихле, а именно:

- интервал  $(-T/2, T/2)$  можно разбить на конечное число интервалов, в которых  $u(t)$  непрерывна и монотонна;
- если  $t_0$  является разрыва функции  $u(t)$ , то существуют точкой  $u(t_0-0)$   $u(t_0+0)$ .

Разложение функции в ряд Фурье (4.11) носит название гармонического (или спектрального) анализа, так как этот ряд состоит из гармоник с частотами, кратными частоте повторения. Действительно, в рассматриваемом разложении в качестве элементарных функций выступают тригонометрические функции  $\cos(k\omega t)$  при  $k = 0, 1, 2, ...$  и  $\sin(k\omega t)$  при  $k = 1, 2, 3, ...$  Установлено, что они составляют полную систему ортогональных функций.

Величина  $a_0$ , выражающая среднее значение сигнала за период, называется его постоянной составляющей. При  $k = 1, 2, 3, ...$  указанные частные колебания называются *гармониками* частоты  $\omega$ . Гармонику с  $k = 1$  называют

основной или первой гармоникой сигнала. Она задает частоту повторения  $\omega$ . Остальные гармоники называются высшими. Их частоты  $k\omega$  кратны частоте повторения. Таким образом, спектр периодических сигналов дискретный - он содержит набор фиксированных частот  $\omega$ ,  $2\omega$ ,  $3\omega$ , ...

Используя полученные выше общие соотношения, можно показать, что коэффициенты ряда (4.16) определяются по формулам

$$
a_0 = \frac{1}{T} \int_{-T/2}^{T/2} u(t) dt, \qquad a)
$$
  
\n
$$
a_k = \frac{2}{T} \int_{-T/2}^{T/2} u(t) \cos(k\omega t) dt, (k \ge 1), \quad \delta
$$
  
\n
$$
b_k = \frac{2}{T} \int_{-T/2}^{T/2} u(t) \sin(k\omega t) dt, (k \ge 1), \quad \delta
$$
\n(4.12)

ИЛИ

$$
a_0 = \frac{1}{T} \int_0^T u(t) dt, \qquad a) \na_k = \frac{2}{T} \int_0^T u(t) \cos(k\omega t) dt, (k \ge 1), \quad \delta) \nb_k = \frac{2}{T} \int_0^T u(t) \sin(k\omega t) dt, (k \ge 1). \quad \delta)
$$
\n(4.13)

Ряд (4.11) можно записать в виде

$$
u(t) = a_0 + \sum_{k=1}^{\infty} d_k \cos(k\omega t - \varphi_k)
$$
\n(4.14)

Чтобы найти связь  $d_k$  в представлении (4.14) с  $a_k$  и  $b_k$  в формуле (4.11), учтем, что

$$
\cos(k\omega t - \varphi_k) = \cos\varphi_k \cos(k\omega t) + \sin\varphi_k \sin(k\omega t)
$$

Поэтому

$$
u(t) = a_0 + \sum_{k=1}^{\infty} [(d_k \cos \varphi_k) \cos(k\omega t) + (d_k \sin \varphi_k) \sin(k\omega t)].
$$
 (4.15)

Сравнение (4.11) и (4.15) дает

$$
a_k = d_k \cos \varphi_k, \qquad b_k = d_k \sin \varphi_k. \tag{4.16}
$$

Возводя в квадрат оба равенства (4.16) и складывая, получим

$$
d_k^2 = a_k^2 + b_k^2, \qquad d_k = \sqrt{a_k^2 + b_k^2}.
$$
 (4.17)

Обычно считают, что  $d_k \ge 0$ . Из (4.16) также имеем

$$
\frac{b_k}{a_k} = t g \varphi_k \ , \ \text{ T.e.} \qquad \varphi_k = \arctg \frac{b_k}{a_k} \ . \tag{4.18}
$$

Формулы (4.16), (4.17) и (4.18) позволяют однозначно выразить  $a_k$  и  $b_k$  через  $d_k$ и  $\varphi_k$  и наоборот. Поэтому выражения (4.11) и (4.14) равносильны, и (4.14) также представляет собой ряд Фурье. Коэффициенты  $d_k$  составляют *спектр* его амплитуд, а  $\varphi_k$  - спектр фаз.

Весьма удобной является комплексная форма записи ряда Фурье:

$$
u(t) = \frac{1}{2} \sum_{k=-\infty}^{\infty} \dot{A}_k e^{jk\omega t}
$$
 (4.19)

Комплексные коэффициенты этого ряда

$$
\dot{A}_k = A_k e^{-j\varphi_k}, \qquad A_k = \left| \dot{A}_k \right|
$$

связаны с коэффициентами (4.12) известными соотношениями

$$
\dot{A}_k = a_k - jb_k
$$
,  $(k = 0, \pm 1, \pm 2, ..., \pm \infty)$ .

Комплексные амплитуды  $A_k$  могут быть найдены по функции  $u(t)$  и непосредственно:

$$
\dot{A}_k = \frac{2}{T} \int_{-T/2}^{T/2} u(t) e^{-jk\omega t} dt
$$
\n(4.20)

или

$$
\dot{A}_k = \frac{2}{T} \int_0^T u(t) e^{-jk\omega t} dt
$$
\n(4.21)

Соотношения (4.19) и (4.20) или (4.19) и (4.21) называются парой комплексных преобразований Фурье.

#### 2.3.2 Примеры спектров периодических сигналов

Получим спектры некоторых периодических сигналов, применяемых в информационных системах.

#### • Периодическая последовательность прямоугольных импульсов

амплитуды  $U_0$  (иначе – последовательность видеоимпульсов прямоугольной формы) (рис. 4.5). Длину импульсов положим равной  $\tau_0$ . В общем случае  $T = Q \tau_0$ , т.е. период повторения длиннее элементарного импульса в Q раз. В пределах одного периода здесь функция  $u(t)$  может быть записана как

$$
u(t) = \begin{cases} U_0 & npu - \tau_0 / 2 \le t \le \tau_0 / 2, \\ 0 & \epsilon \quad n\nu \end{cases}
$$

т.е. сигнал состоит из импульсов длительностью  $\tau_0$  и пауз длительностью  $(Q-1)\tau_{0}$ . Коэффициент  $Q > 1$  называется *скважностью* импульсной последовательности.

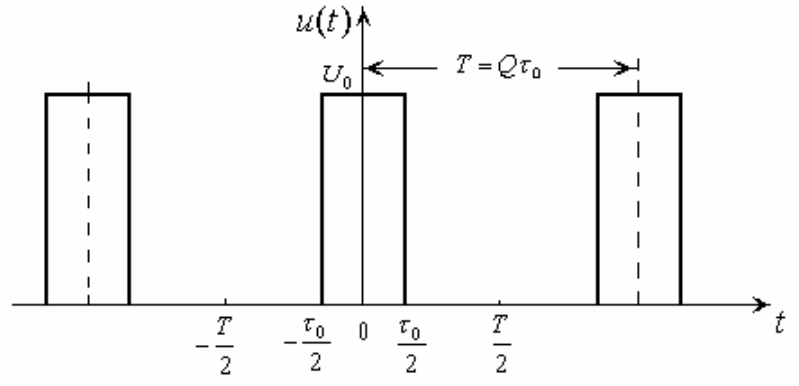

Рисунок 4.5. Периодическая последовательность прямоугольных импульсов

Функция  $u(t)$  - четная. Поэтому здесь коэффициенты  $b_k$ , соответствующие нечетным (синусоидальным) составляющим формулы (4.11), равны нулю. Имеем постоянную составляющую

$$
a_0 = \frac{1}{T} \int_{-\tau_0/2}^{\tau_0/2} U_0 dt = U_0 \frac{\tau_0}{T} = \frac{U_0}{Q}
$$
 (4.22)

и амплитуды гармоник

$$
a_{k} = \frac{2U_{0}}{Q} \int_{-r_{0}/2}^{r_{0}/2} \cos(k\omega t)dt = \frac{4U_{0}}{T} \frac{\sin(k\omega \frac{\tau_{0}}{2})}{k\omega} = \frac{2U_{0}}{Q} \frac{\sin(k\frac{\pi}{Q})}{k\frac{\pi}{Q}}, \qquad (k = 1, 2, ...).
$$
 (4.23)

Рисунок 4.6. Распределение амплитуд гармоник периодической последовательности прямоугольных импульсов при скважности Q=7

Графическое изображение выражений (4.22) и (4.23) для  $O=7$  дано на рис. 4.6. Огибающая спектра имеет вид функции  $sin(x)/x$ , а сам спектр – линейчатый. Круговая частота первой (самой низкой) гармоники ряда (4.11) при этом будет равна  $\omega = 2\pi/T = 2\pi/(Q\tau_0)$ , а ее частота  $f = \omega/(2\pi) = 1/(Q\tau_0) = 1/T$ является частотой повторения импульсов. Остальные гармоники имеют круговые частоты, кратные  $\omega$ .

Обратим внимание, что амплитуды  $a_m$  гармоник, номера которых кратны скважности (т.е.  $m = lQ$ , где  $l = 1, 2, 3, ...$ ), равны нулю:  $a_m = 0$ .

• Периодическая последовательность несимметричных импульсов

Как уже указывалось, периодическая функция  $u(t)$  только что рассмотренного примера – четная. Поэтому представляющий ее ряд Фурье (4.11) содержит только постоянную составляющую  $a_0$  и амплитуды  $a_k$  косинусоидальных гармоник. В свою очередь, ряды Фурье нечетных функций  $u(t)$  содержат только амплитуды  $b_k$  синусоидальных гармоник, а все  $a_k = 0$ .

Если же периодическая функция  $u(t)$  несимметрична, то представляющий ее ряд Фурье (4.11) содержит как амплитуды  $a_k$ , так и амплитуды  $b_k$ . Для того, чтобы выяснить, каким образом можно наглядно представить спектр такой функции, рассмотрим конкретный пример.

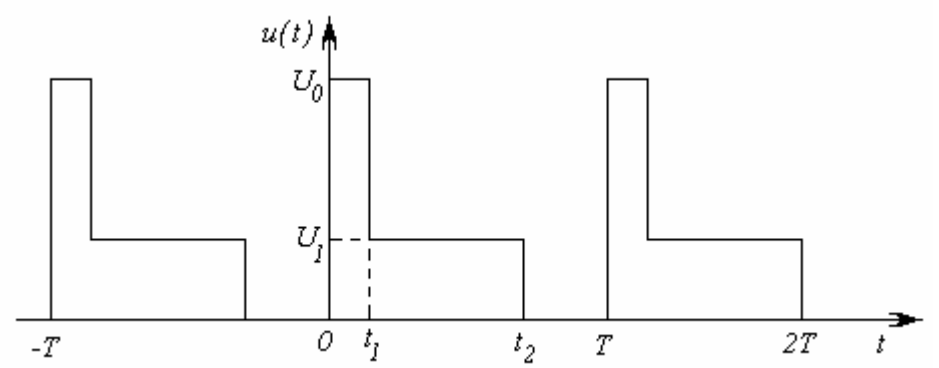

Рисунок 4.7. Периодическая последовательность несимметричных импульсов

Допустим, что требуется найти спектр периодической функции, которая в пределах одного периода может быть записана как (рис. 4.7)

$$
u(t) = \begin{cases} U_0 & \text{npu} & 0 \le t < t_1, \\ U_1 & \text{npu} & t_1 \le t < t_2, \\ 0 & \text{npu} & t_2 \le t < T. \end{cases}
$$

Применяя формулы (4.13), получим коэффициенты ее разложения в ряд Фурье:

$$
a_0 = U_0 \Big[ \left( 1 - \alpha \right) \beta_1 + \alpha \beta_2 \Big],
$$
  
\n
$$
a_k = \frac{U_0}{\pi k} \Big[ \left( 1 - \alpha \right) \sin \left( 2k \pi \beta_1 \right) + \alpha \sin \left( 2k \pi \beta_2 \right) \Big], \quad (k \ge 1),
$$
  
\n
$$
b_k = \frac{U_0}{\pi k} \Big[ \left( 1 - \alpha \right) \cos \left( 2k \pi \beta_1 \right) - \alpha \cos \left( 2k \pi \beta_2 \right) \Big], \quad (k \ge 1).
$$

Здесь обозначены отношения  $\alpha = \frac{U_1}{U_2}$ ,  $\beta_1 = \frac{t_1}{T}$ ,  $\beta_2 = \frac{t_2}{T}$  и учтено, что  $\omega = 2\pi/T$ .

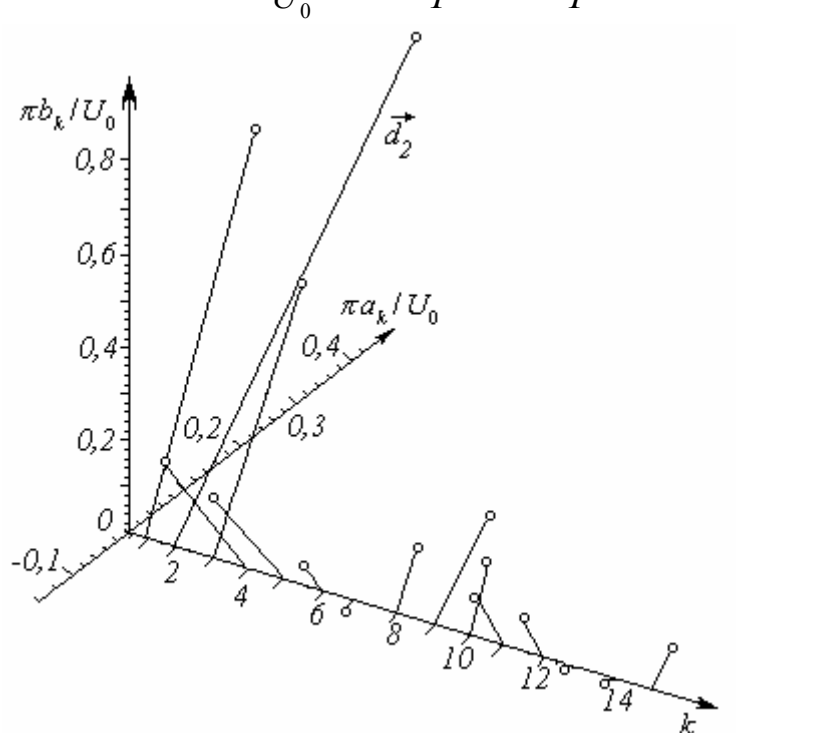

Рисунок 4.8. Трехмерное представление гармоник ряда Фурье

Для каждого номера  $k$  пары коэффициентов  $(a_k, b_k)$  можно рассматривать в трехмерном пространстве как проекции некоторых векторов  $\vec{d}_k$  на избранные ортогональные оси. Множество таких векторов для нашего случая при  $\alpha = 1/3$ ,  $\beta_1 = 1/7$  и  $\beta_2 = 0.7$  представлено на *рис.* 4.8.

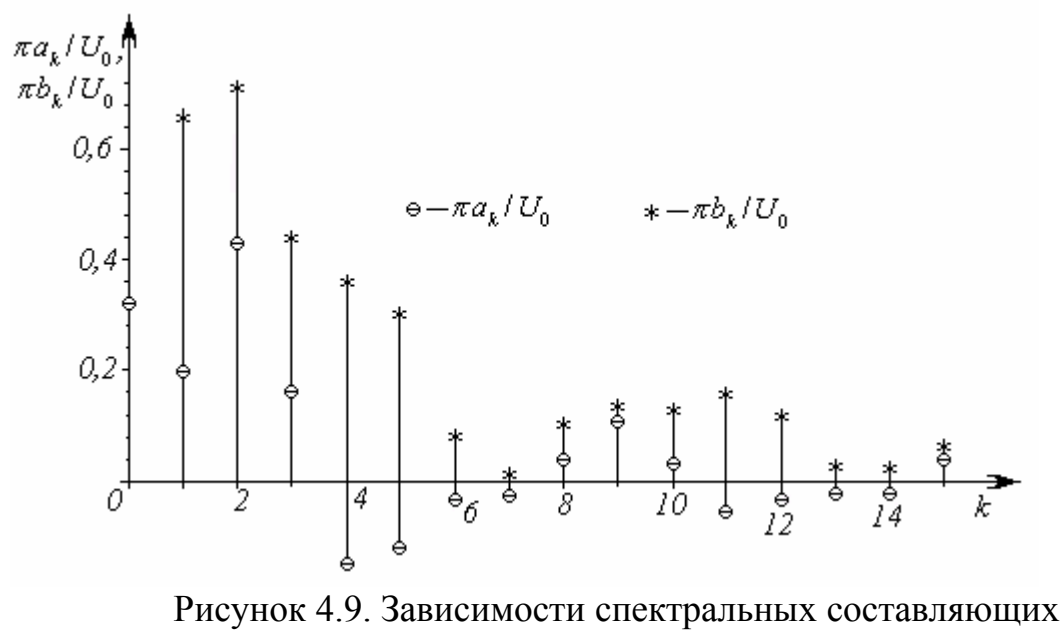

от номера гармоники

Очевидно, такое представление не очень удобно. (В частных случаях, если функция  $u(t)$  симметрична, то оно сводится к двумерному представлению типа изображенного на рис. 4.6). Поэтому его обычно заменяют двумя двумерными. Здесь имеются две возможности.

Одна из них - отдельное изображение зависимостей коэффициентов  $a_k$  и  $b_k$  от номера k на одном или двух графиках. На *рис.* 4.9 они изображены на одном графике.

Вторая возможность – отдельное изображение амплитуды спектра  $d_k$ (4.17) и его фазы  $\varphi_k$  (4.18) в зависимости от номера  $k$  также на одном или двух графиках (рис. 4.10).

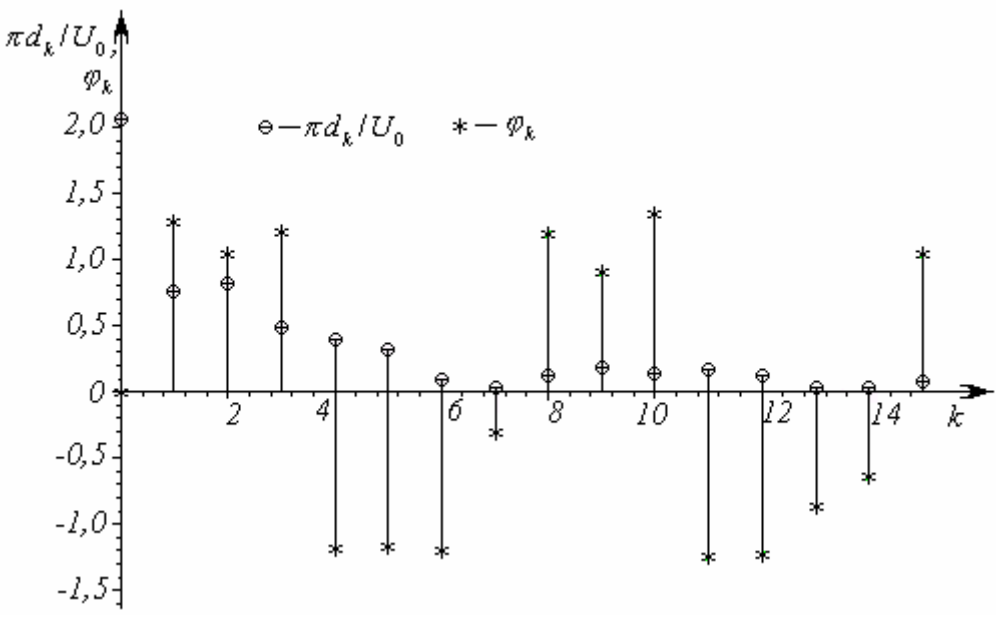

Рисунок 4.10. Зависимости амплитуды и фазы спектра от номера гармоники

Выбор той или иной формы графического представлении результатов в значительной степени определяется наглядностью полученного изображения.

- Периодическая последовательность импульсов, заполненных высокочастотной косинусоидой (последовательность радиоимпульсов).
- Допустим, что функция  $u(t)$ , периодическая с периодом  $T = 2\pi/\omega$  (т.е. последовательность видеоимпульсов произвольной формы), умножена на косинусоиду  $cos(\omega_0 t - \varphi_0)$ , т.е.

$$
u(t) = u(t)\cos(\omega_0 t - \varphi_0). \tag{4.24}
$$
\n
$$
u(t) = u(t)\cos(\omega_0 t - \varphi_0).
$$
\n
$$
u(t) = u(t)\cos(\omega_0 t - \varphi_0).
$$
\n
$$
u(t) = u(t)\cos(\omega_0 t - \varphi_0).
$$
\n
$$
u(t) = u(t)\cos(\omega_0 t - \varphi_0).
$$
\n
$$
u(t) = u(t)\cos(\omega_0 t - \varphi_0).
$$

Рисунок 4.11. Пример периодической последовательности радиоимпульсов

Полученная последовательность называется последовательностью радиоимпульсов, а частота  $\omega_0$  - несущей частотой этой последовательности. Что представляет собой спектр процесса  $u_n(t)$ ?

Вернемся к получению спектрального представления процесса  $u_n(t)$ . Подставляя в формулу (4.24) выражение (4.14) и учитывая известное тожде-**CTBO** 

$$
\cos\alpha\cos\beta = \frac{1}{2} [\cos(\alpha + \beta) + \cos(\alpha - \beta)],
$$

получим (*рис.* 4.12):

$$
u_p(t) = a_0 \cos(\omega_0 t - \varphi_0) +
$$
  
+
$$
\sum_{k=1}^{\infty} \frac{d_k}{2} \cos[(\omega_0 + k\omega)t - (\varphi_0 + \varphi_k)] + \sum_{k=1}^{\infty} \frac{d_k}{2} \cos[(\omega_0 - k\omega)t - (\varphi_0 - \varphi_k)].
$$
 (4.25)

Из сравнения этой формулы с (4.14) видно, что здесь роль постоянной составляющей играет несущая с амплитудой  $a_0$ . Кроме несущей, радиоимпульсы имеют верхнюю (первая сумма) и нижнюю (вторая сумма) боковые полосы. Компоненты верхней боковой имеют частоты  $\omega_0 + k\omega$ , а компоненты нижней боковой – частоты  $\omega_0 - k\omega$ . Амплитуды как тех, так и других компонент  $d_{\nu}/2$  вдвое меньше амплитуд  $d_{\nu}$  компонент соответствующих частот  $k\omega$ видеоимпульсов.

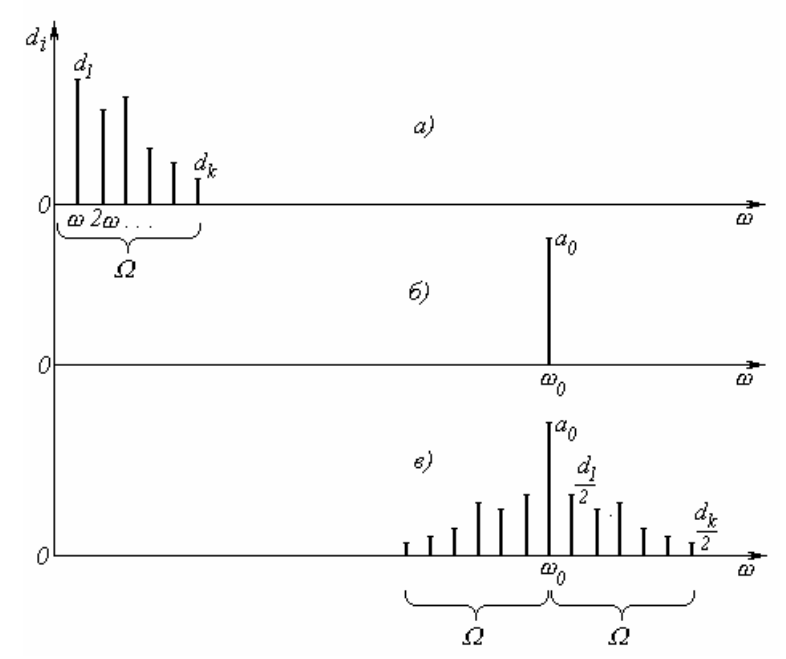

Рисунок 4.12. Спектр периодической последовательности радиоимпульсов

Из сравнения спектров процессов (4.14) и (4.25) следует ряд закономерностей в спектрах радиоимпульсов:

- 1. Форма боковых полос радиоимпульсов аналогична форме спектров видеоимпульсов.
- 2. Спектр радиоимпульсов вдвое шире спектра видеоимпульсов.
- 3. Форма амплитудного спектра всегда симметрична относительно несущей частоты, т.е. нижняя и верхняя боковые полосы являются зеркальным отражением друг друга.
- 4. Начальная фаза несущего колебания  $\varphi_0$ , как видно из формулы (4.25), не влияет на амплитуды составляющих спектра и определяет лишь их фазы.

Все эти закономерности справедливы для перечисленных последовательностей импульсов любой формы. Отсюда вытекает, что нет необходимости специально производить вычисления спектра последовательности радиоимпульсов, если имеется спектр последовательности видеоимпульсов.

## 5. ПРИМЕР ВЫПОЛНЕНИЯ ЗАДАНИЯ

Рассмотрим последовательность импульсов  $s(t)$ , представленную на рисунке 5.1, а. Период следования импульсов равен *T. t1*, t2, t3, t4, t5, s1, s2, s3 – параметры импульсной последовательности  $s(t)$ . Для спектрального анализа рассматриваемого сигнала последний удобно представить в виде суммы последовательностей импульсов:  $s(t) = f(t) + f2(t) + f3(t) + f4(t)$  (см. рисунок 5.1).

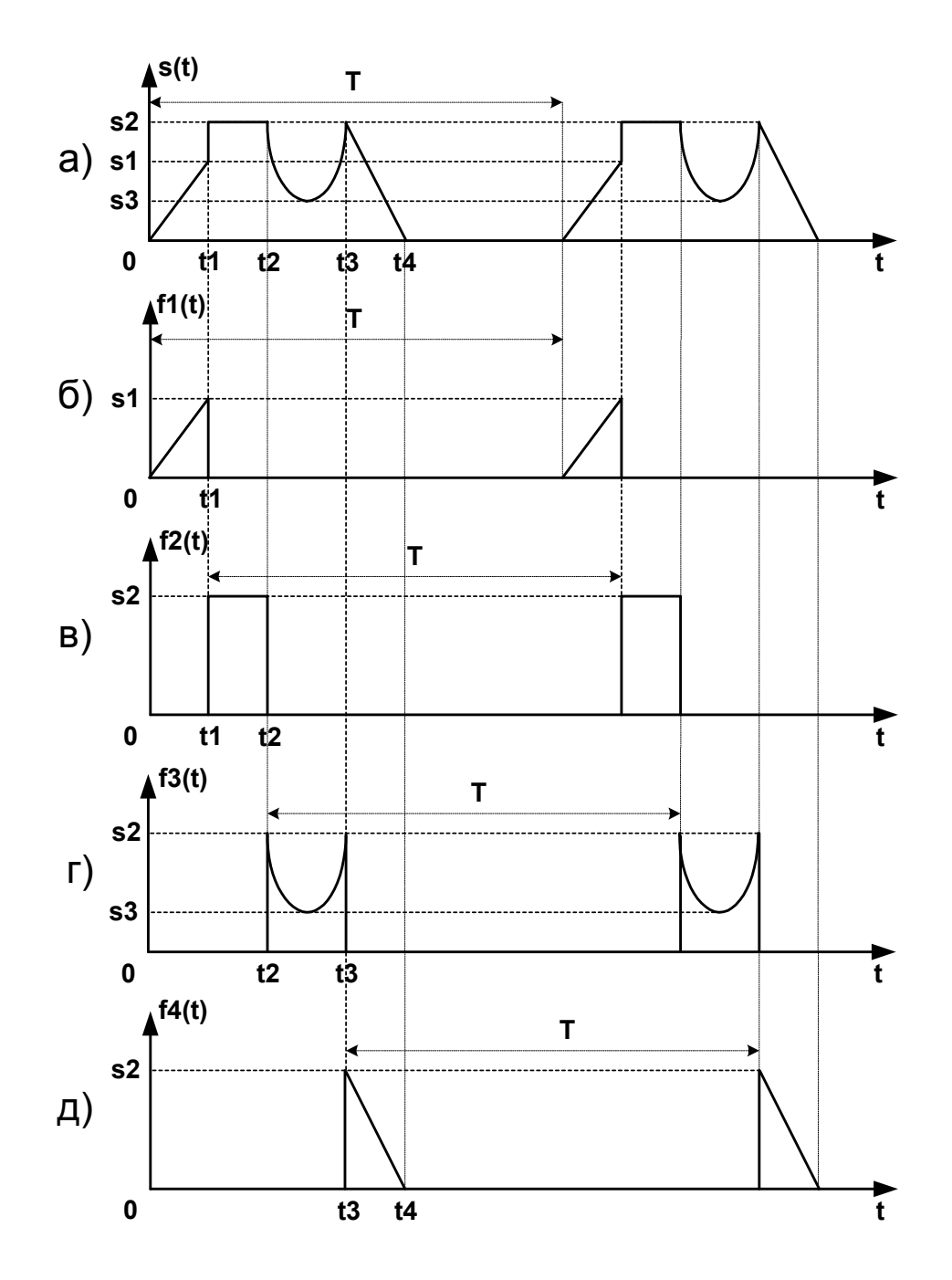

Рисунок 5.1 - Периодическая последовательность импульсов

Ниже представлен пример спектрального анализа рассматриваемой последовательности импульсов в среде Maple 7.

**> # ------------------------------------------------ > # ------------------------------------------------ > # разложение последовательности импульсов в ряд Фурье > # ------------------------------------------------ > # ------------------------------------------------ > # последовательность импульсов представляется в виде > # суммы последовательностей: > # s(t)=f1(t)+f2(t)+f3(t)+f4(t) > # ------------------------------------------------ > assume(t>=0); # время > assume(T>0); # период следования импульсов > omega:=(2\*Pi/T); # круговая частота**  $\omega := 2 \frac{\pi}{T}$ *T~* **> assume(k::integer,k>0); # номер гармоники в разложении # в ряд Фурье > # параметры импульса: > assume(t1>0,t2>0,t3>0,t4>0); > additionally(t2>t1,t3>t2,t4>t3); > assume(s1>0,s2>0,s3>0); > additionally(s2>s1,s3>s2); > # ------------------------------------------------ > # разложение в ряд Фурье последовательности f1(t) > # ------------------------------------------------ > # последовательность f1(t)=K\_f1\*t > K\_f1:=s1/t1; # тангенс угла наклона прямой**  $K$   $fl$  := *s1~ t1~* **> f1:=K\_f1\*t; # последовательность импульсов f1(t)**   $f1 :=$ *s1~ t~ t1~*  $> a0 f1 := (2/T) * int(f1, t=0..t1);$  $a0_f1 :=$ *s1~ t1~ T~* **> ak\_f1:=(2/T)\*int(f1\*cos(k\*omega\*t),t=0..t1);**  *ak*  $f1 :=$ *s1~* ſ  $\overline{\mathcal{C}}$  $\overline{\phantom{a}}$  $\setminus$ <u>)</u>  $T \sim \cos\left(\frac{tI - k \sim \pi}{T} \right) - T \sim + 2 k \sim \pi t I \sim \sin\left(\frac{tI - k \sim \pi}{T \sim}\right) \cos\left(\frac{tI - k \sim \pi}{T \sim}\right)$ *t1~ k~* π *T~* 2  $T \sim + 2 k \sim \pi t l \sim \sin^2 \left( \frac{2}{3} k \right)$  $\sin\left(\frac{t l - k \sim \pi}{T \sim}\right)$ ſ  $\cos\left(\frac{t1-k}{T}\right)$ *t1~ k~* π *T~*  $t1 - k^{-2} \pi^2$ **> bk\_f1:=(2/T)\*int(f1\*sin(k\*omega\*t),t=0..t1);** 

$$
bk_f l := -s l \sim \left(\frac{t l - k \sim \pi}{T \sim}\right) \cos\left(\frac{t l - k \sim \pi}{T \sim}\right) + 2 k \sim \pi t l \sim \cos\left(\frac{t l - k \sim \pi}{T \sim}\right)^2 - k \sim \pi t l \sim
$$

$$
\left(\frac{t l - k \sim \pi}{T \sim}\right) / (t l - k \sim^2 \pi^2)
$$

**> F1:=(n)->a0\_f1/2+sum(ak\_f1\*cos(k\*omega\*t)+**   $bk_f1*sin(k*omega*t)$ ,<br> $k=1..n$ ;  **k=1..n);**   $FI := n \rightarrow \frac{1}{2} a0 fI +$  $\frac{1}{2} a 0 f I +$  $\overline{\phantom{a}}$  $\setminus$ J  $\sum_{k=1}^{\infty}$   $\left(ak_f l \cos(k \omega t) + bk_f l \sin(k \omega t)\right)$ *n*  $( ak \, fl \cos(k \omega t) + bk \, fl \sin(k \omega t) )$ **> plot(subs(t1=2,s1=1,T=15,F1(15)),t=0..40,axes=BOXED,** 

 **axesfont=[COURIER,BOLD,16],color=black, font=[TIMES,ITALIC,16],labels=["t","F1"], linestyle=[SOLID],thickness=2, title="график частичной суммы (n=15)", titlefont=[TIMES,ROMAN,16]);** 

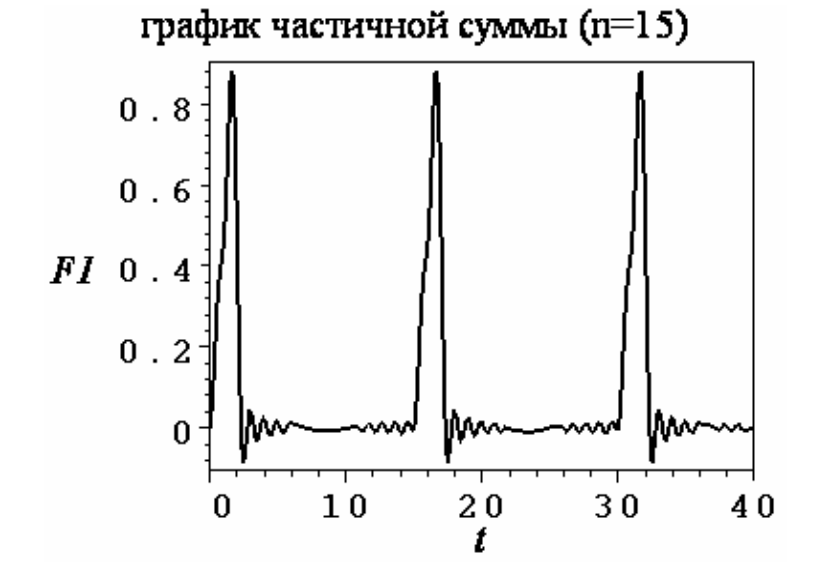

**> plot([[[l,subs(t1=2,s1=1,T=15,k=l,ak\_f1)]\$l=1..25]], axes=BOXED,axesfont=[COURIER,BOLD,16],color=black, font=[TIMES,ITALIC,16],labels=["k","ak"], style=POINT,symbol=[CIRCLE,DIAMOND], title="спектр коэффициентов ak", titlefont=[TIMES,ROMAN,16]);** 

## спектр коэффициентов ак

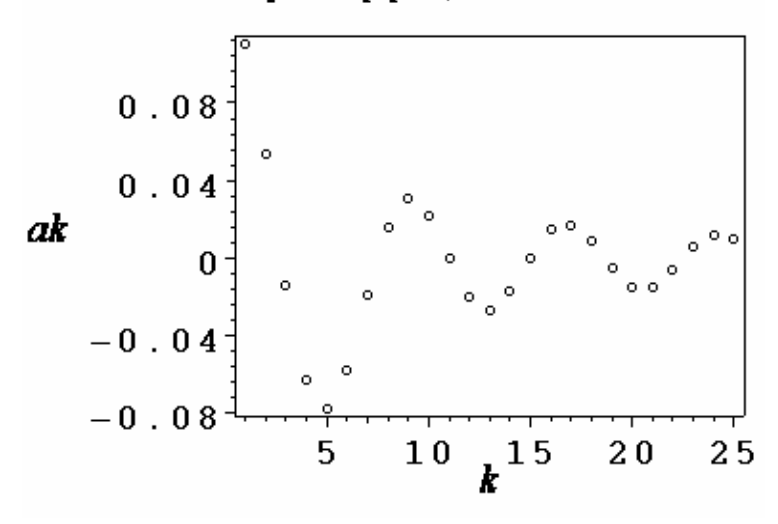

```
> plot([[[l,subs(t1=2,s1=1,T=15,k=l,bk_f1)]$l=1..25]], 
axes=BOXED,axesfont=[COURIER,BOLD,16],color=black, 
font=[TIMES,ITALIC,16],labels=["k","bk"], 
style=POINT,symbol=[CIRCLE,DIAMOND], 
title="спектр коэффициентов bk", 
titlefont=[TIMES,ROMAN,16]);
```
спектр коэффициентов bk

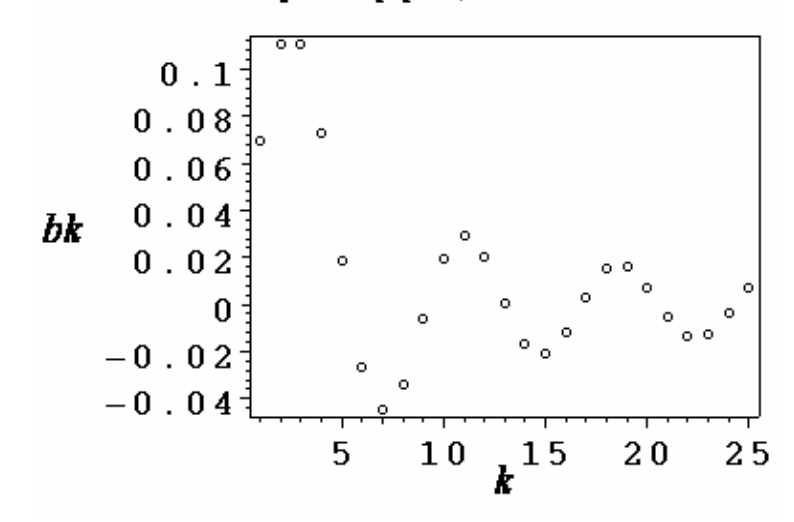

**> plot([[[l,subs(t1=2,s1=1,T=15,k=l, sqrt(ak\_f1^2+bk\_f1^2))]\$l=1..25]], axes=BOXED,axesfont=[COURIER,BOLD,16],color=black, font=[TIMES,ITALIC,16],labels=["k","Ak"], style=POINT,symbol=[CIRCLE,DIAMOND], title="амплитудный спектр", titlefont=[TIMES,ROMAN,16]);** 

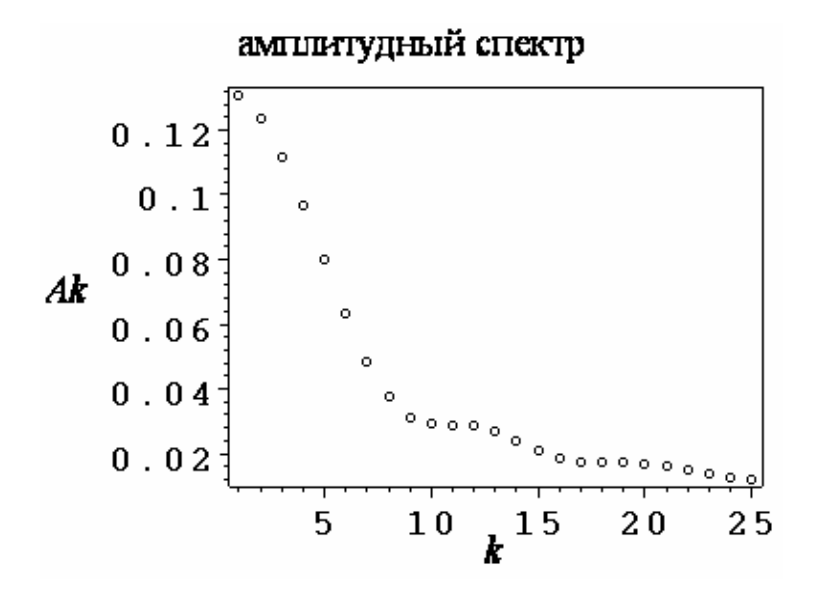

```
> plot(subs(t1=2,s1=1,T=15,F1(15)),t=0..5,axes=BOXED, 
      axesfont=[COURIER,BOLD,16],color=black, 
      font=[TIMES,ITALIC,16],labels=["t","F1"], 
      linestyle=[SOLID],thickness=2, 
      title="график частичной суммы (n=15)", 
      titlefont=[TIMES,ROMAN,16]);
```
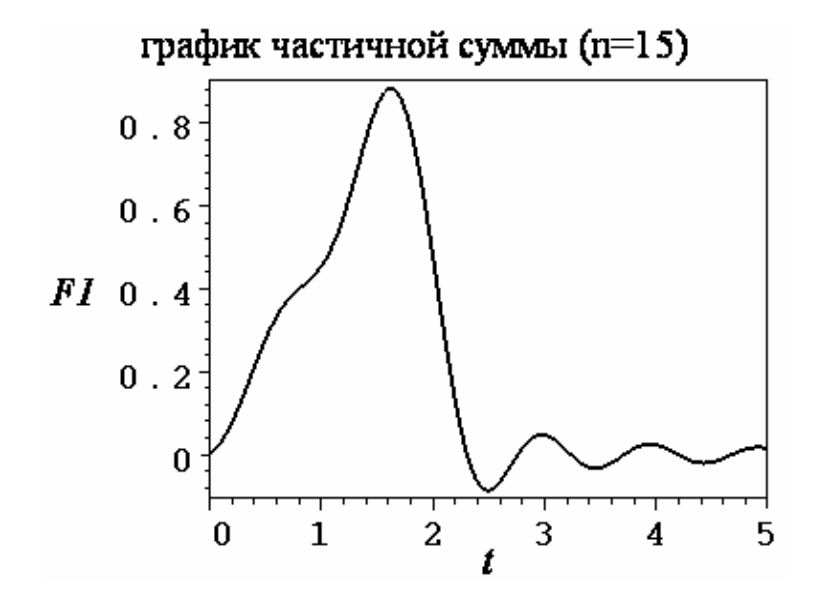

**> plot(subs(t1=2,s1=1,T=15,F1(50)),t=0..5,axes=BOXED, axesfont=[COURIER,BOLD,16],color=black, font=[TIMES,ITALIC,16],labels=["t","F1"], linestyle=[SOLID],thickness=2, title="график частичной суммы (n=50)", titlefont=[TIMES,ROMAN,16]);** 

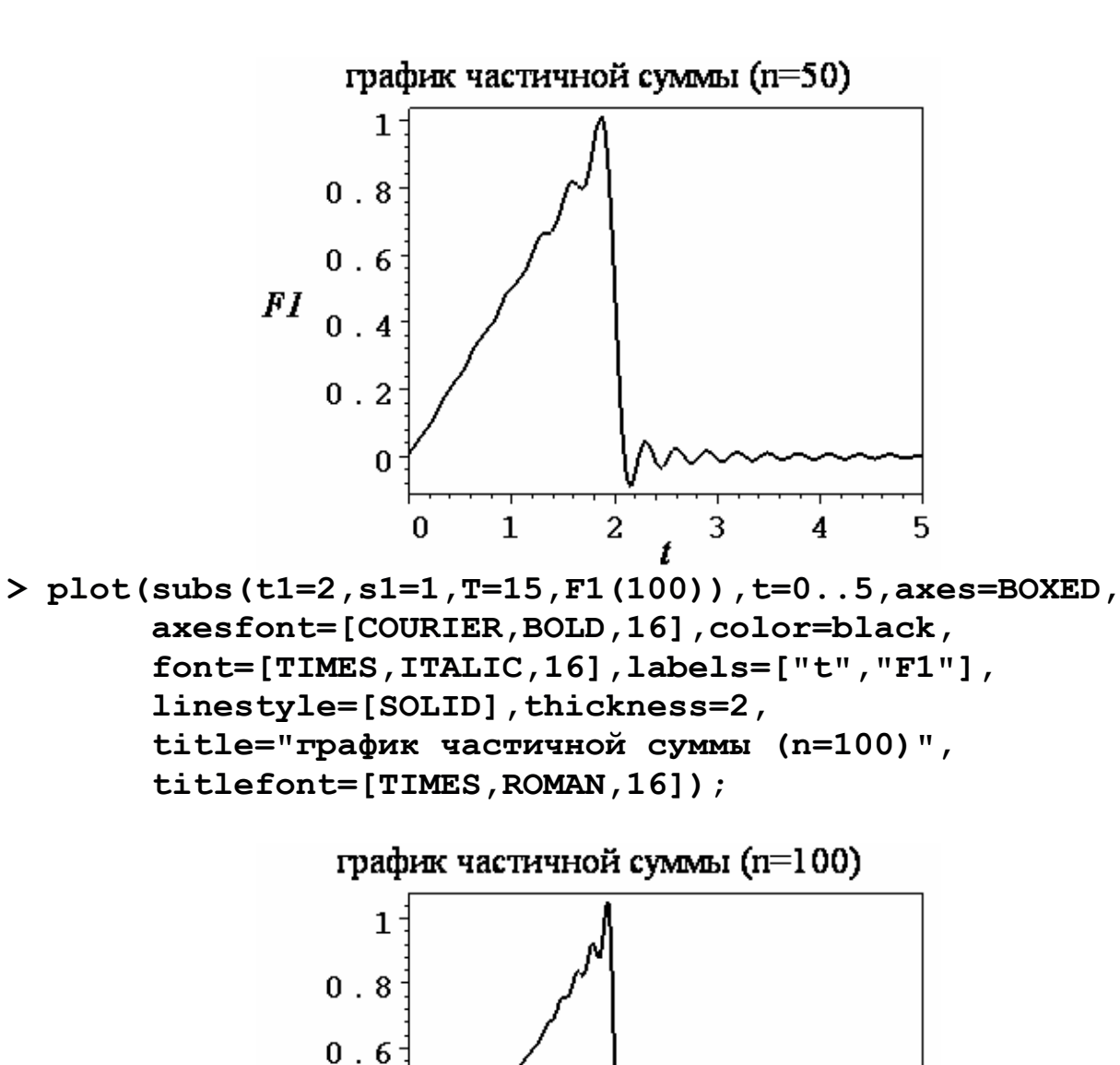

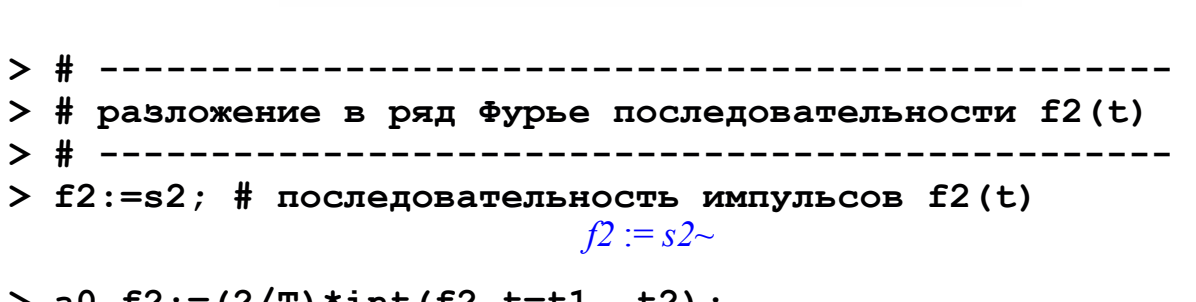

 $\mathbf{1}$ 

2

3

4

5

**> a0\_f2:=(2/T)\*int(f2,t=t1..t2);**   $a0 f2 := 2 \frac{s2 \sim (t2 \sim -t1 \sim)}{T}$ *T~*

 $FI$ 

 $0.4$ 

 $0.2$ 

 $\boldsymbol{0}$ 

 $\bf{0}$ 

**> ak\_f2:=(2/T)\*int(f2\*cos(k\*omega\*t),t=t1..t2);** 

$$
ak\_f2 := -\frac{s2 \sim \left(-\sin\left(2\frac{k \sim \pi t2 \sim}{T \sim}\right) + \sin\left(2\frac{t1 \sim k \sim \pi}{T \sim}\right)\right)}{k \sim \pi}
$$

> bk\_f2 := (2/T) \*int (f2 \* sin (k \*omega \* t), t=t1..t2);  
\n
$$
bk_f2 := \frac{s2 \left(-\cos\left(2\frac{k \cdot \pi t2 \cdot}{T \cdot}\right) + \cos\left(2\frac{t1 \cdot k \cdot \pi}{T \cdot}\right)\right)}{k \cdot \pi}
$$

**> F2:=(n)->a0\_f2/2+sum(ak\_f2\*cos(k\*omega\*t)+ bk\_f2\*sin(k\*omega\*t),**   $k=1...n$ ;  $F2 := n \rightarrow \frac{1}{2} a0 f2 +$  $\frac{1}{2} a0 f2 +$  $\overline{\phantom{a}}$  $\setminus$ J  $\sum_{k=1}^{\infty}$   $\left( ak \int 2 \cos(k \omega t) + bk \int 2 \sin(k \omega t) \right)$ *n*  $( ak_f2 \cos(k \omega t) + bk_f2 \sin(k \omega t) )$ **> plot(subs(t1=2,t2=5,s2=3,T=15,F2(15)),t=0..40,** 

 **axes=BOXED,axesfont=[COURIER,BOLD,16],color=black, font=[TIMES,ITALIC,16],labels=["t","F2"], linestyle=[SOLID],thickness=2, title="график частичной суммы (n=15)", titlefont=[TIMES,ROMAN,16]);** 

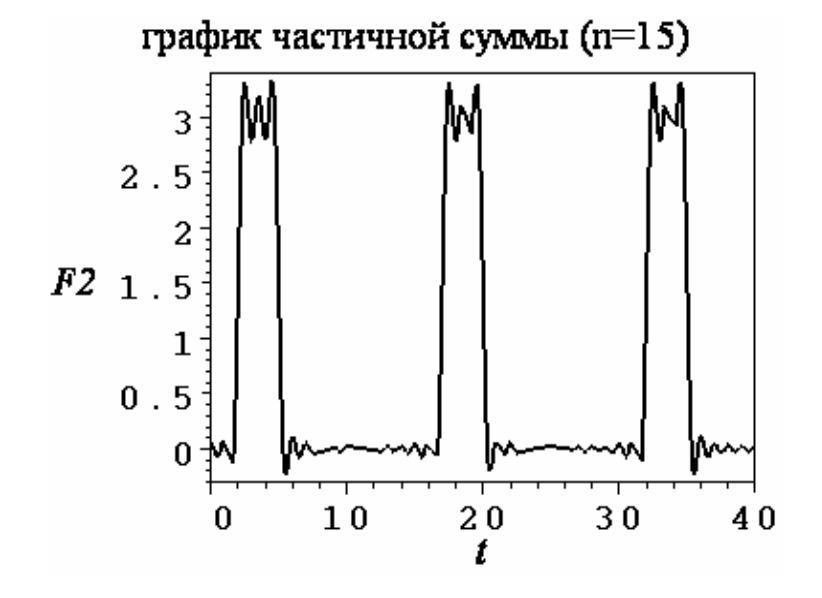

**> plot([[[l,subs(t1=2,t2=5,s2=3,T=15,k=l,ak\_f2)] \$l=1..25]],axes=BOXED, axesfont=[COURIER,BOLD,16],color=black, font=[TIMES,ITALIC,16],labels=["k","ak"], style=POINT,symbol=[CIRCLE,DIAMOND], title="спектр коэффициентов ak", titlefont=[TIMES,ROMAN,16]);** 

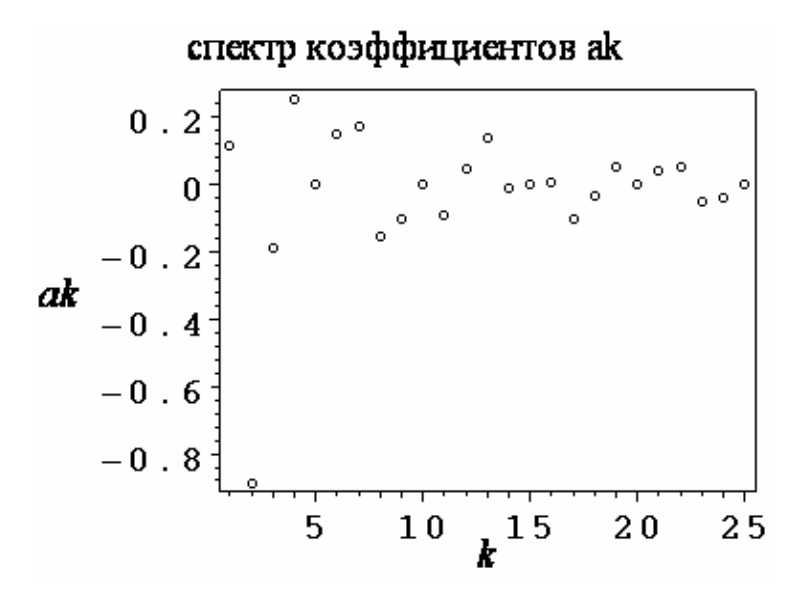

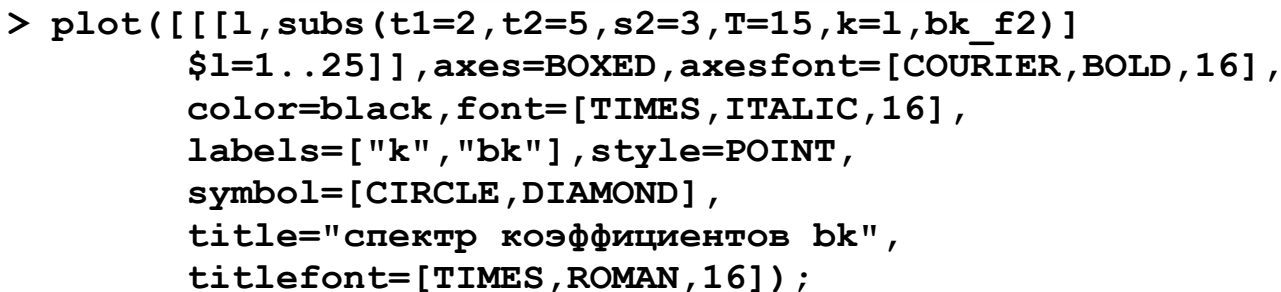

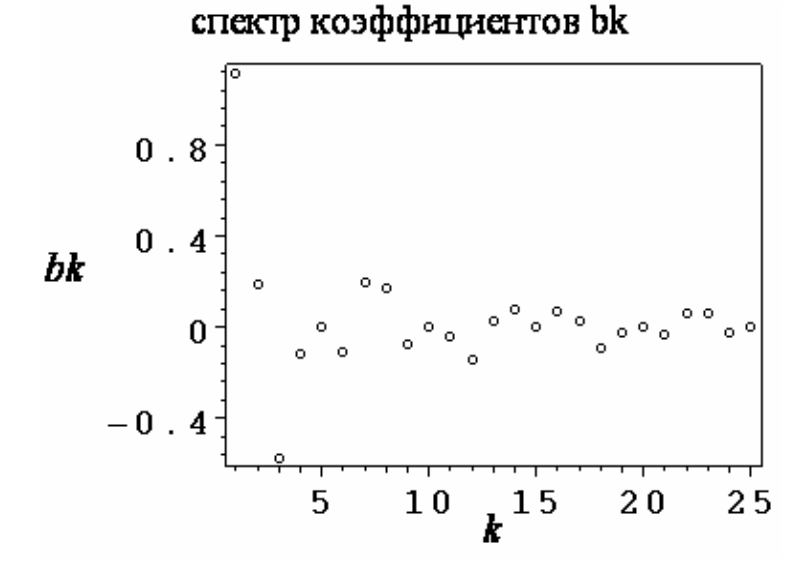

**> plot([[[l,subs(t1=2,t2=5,s2=3,T=15,k=l, sqrt(ak\_f2^2+bk\_f2^2))]\$l=1..25]],axes=BOXED, axesfont=[COURIER,BOLD,16],color=black, font=[TIMES,ITALIC,16],labels=["k","Ak"], style=POINT,symbol=[CIRCLE,DIAMOND], title="амплитудный спектр ", titlefont=[TIMES,ROMAN,16]);** 

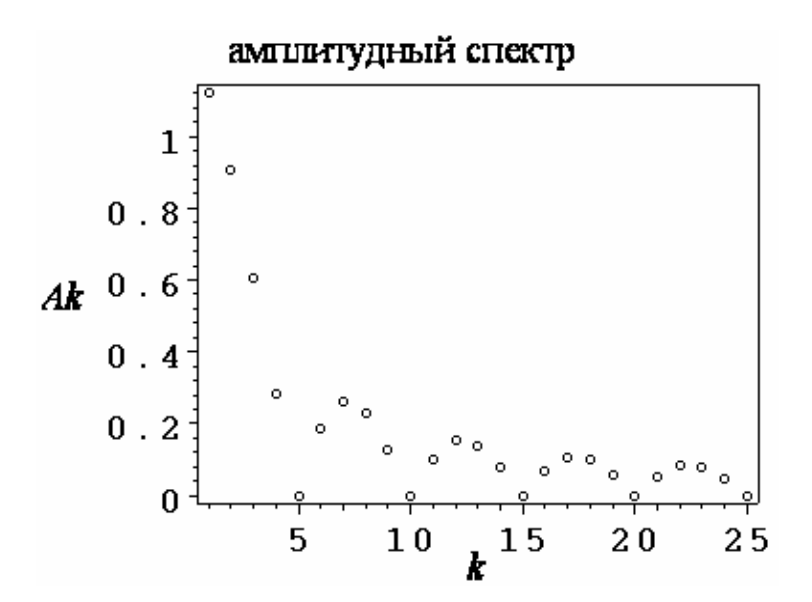

**> plot(subs(t1=2,t2=5,s2=3,T=15,F2(15)),t=0..10, axes=BOXED,axesfont=[COURIER,BOLD,16],color=black, font=[TIMES,ITALIC,16],labels=["t","F2"], linestyle=[SOLID],thickness=2, title="график частичной суммы (n=15)", titlefont=[TIMES,ROMAN,16]);** 

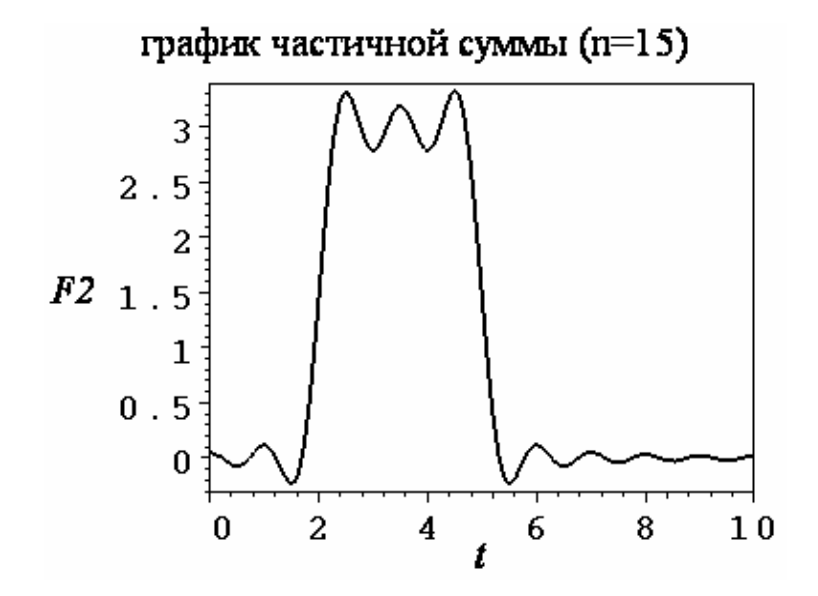

```
> plot(subs(t1=2,t2=5,s2=3,T=15,F2(50)),t=0..10, 
axes=BOXED,axesfont=[COURIER,BOLD,16],color=black, 
font=[TIMES,ITALIC,16],labels=["t","F2"], 
linestyle=[SOLID],thickness=2, 
title="график частичной суммы (n=50)", 
titlefont=[TIMES,ROMAN,16]);
```
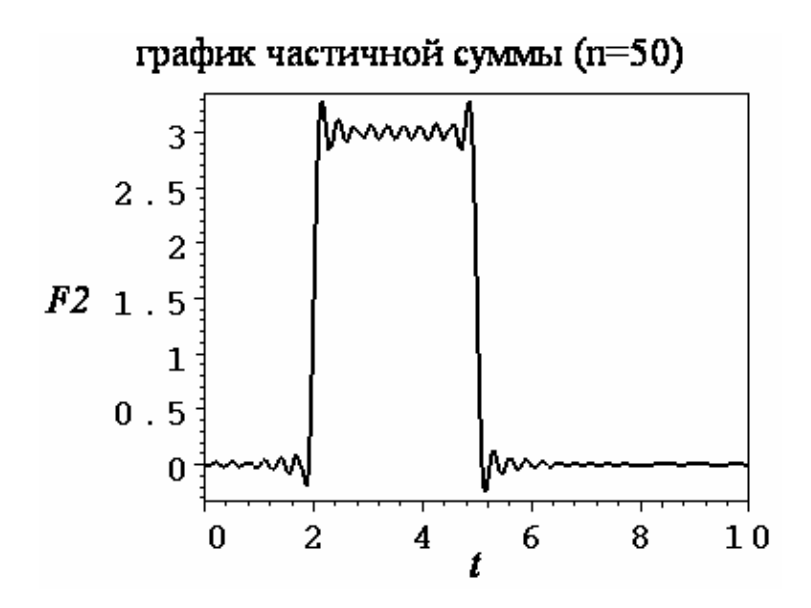

```
> plot(subs(t1=2,t2=5,s2=3,T=15,F2(100)),t=0..10, 
axes=BOXED,axesfont=[COURIER,BOLD,16],color=black, 
font=[TIMES,ITALIC,16],labels=["t","F2"], 
linestyle=[SOLID],thickness=2, 
title="график частичной суммы (n=100)", 
titlefont=[TIMES,ROMAN,16]);
```
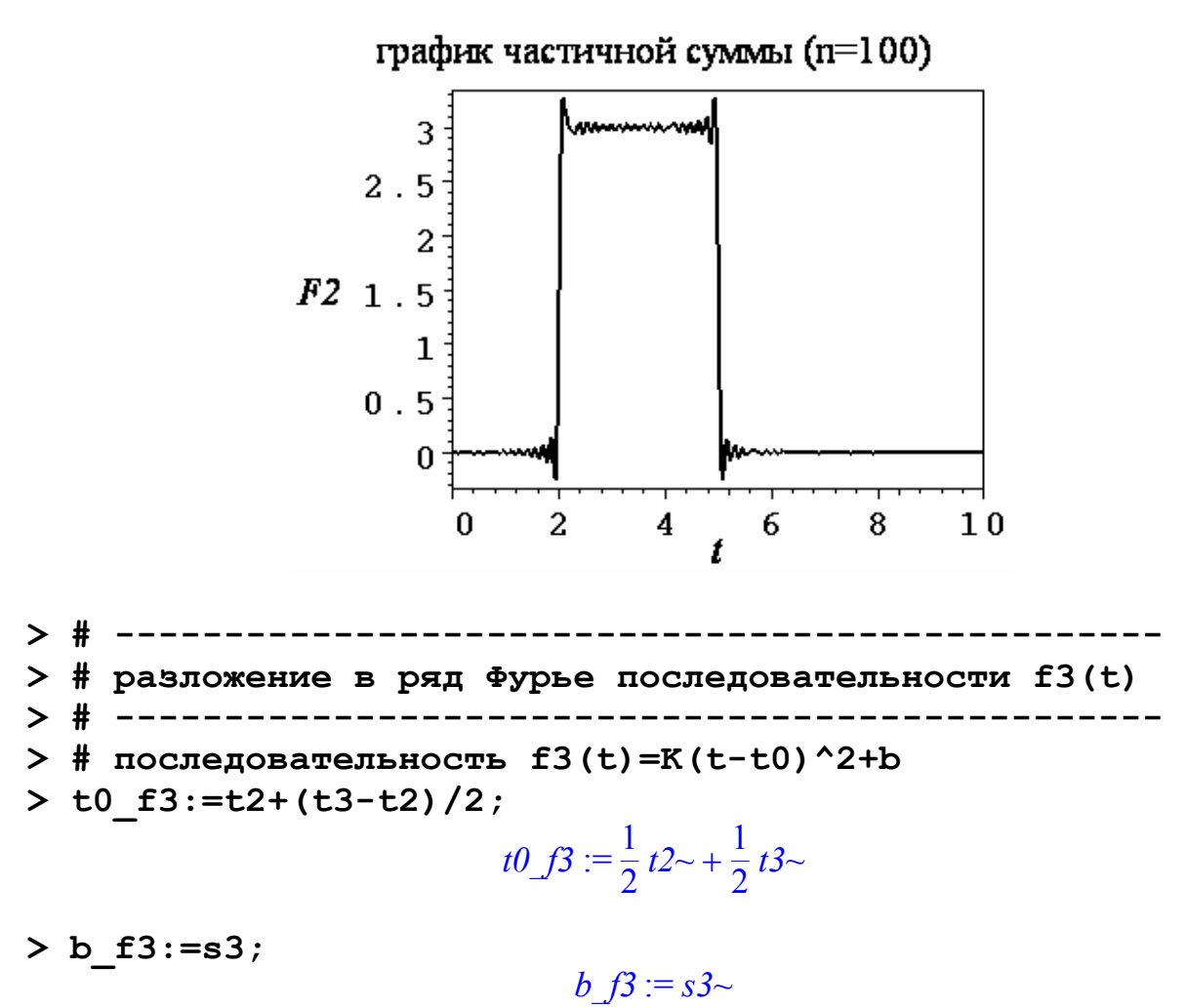

 $> K$  f3:=(s2-b\_f3)/((t3-t0\_f3)<sup>^2</sup>)  $K$ *f3* :=  $\frac{-s3 - 82}{s}$ ſ  $\left(\frac{1}{2}t3\sim -\frac{1}{2}t2\sim\right)$ 

**> f3:=K\_f3\*((t-t0\_f3)^2)+b\_f3; # последовательность # импульсов f3(t)**  2

$$
f3 := \frac{(-s3 \times + s2 \times)\left(t \times -\frac{1}{2}t2 \times -\frac{1}{2}t3 \times\right)^2}{\left(\frac{1}{2}t3 \times -\frac{1}{2}t2 \times\right)^2} + s3 \times
$$

2

**> plot([subs(t2=5,t3=9,s2=3,s3=0.5,f3), subs(t2=5,t3=9,s2=3,s3=1,f3), subs(t2=5,t3=9,s2=3,s3=1.5,f3)],t=5..9, axes=BOXED,axesfont=[COURIER,BOLD,16], color=black,font=[TIMES,ITALIC,16], labels=["t","f3"],linestyle=[SOLID,DOT,DASHDOT], thickness=2, title="графики импульса f3(t), s3=0.5,1,1.5",** 

 **titlefont=[TIMES,ROMAN,16]);** 

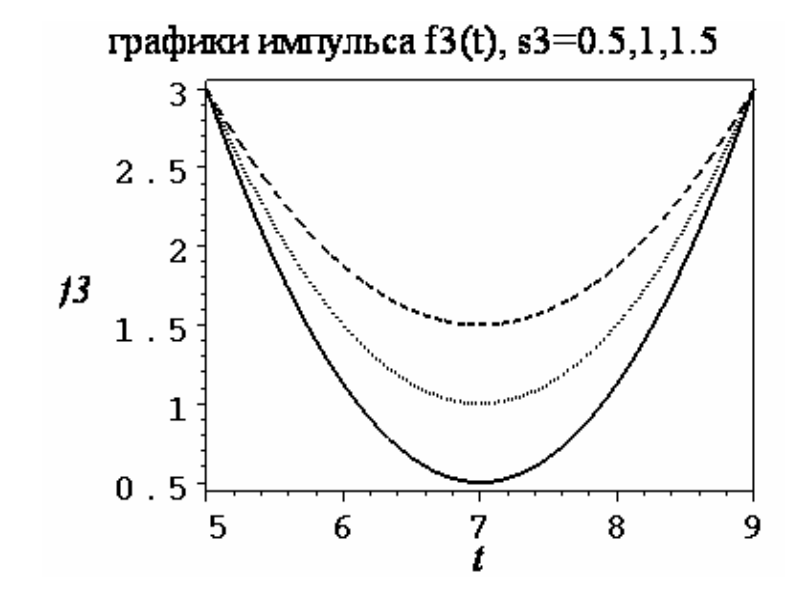

**> a0\_f3:=(2/T)\*int(f3,t=t2..t3);** 

$$
a0_{.}f3 := 2\left(\frac{1}{3}\frac{(-s3\sim + s2\sim) (t3\sim^3 - t2\sim^3)}{\left(\frac{1}{2}t3\sim -\frac{1}{2}t2\sim\right)^2} + \frac{\frac{1}{2}(-s3\sim + s2\sim) (-t2\sim -t3\sim) (t3\sim^2 - t2\sim^2)}{\left(\frac{1}{2}t3\sim -\frac{1}{2}t2\sim\right)^2} + \frac{(-s3\sim + s2\sim) \left(-\frac{1}{2}t2\sim -\frac{1}{2}t3\sim\right)^2 (t3\sim -t2\sim)}{\left(\frac{1}{2}t3\sim -\frac{1}{2}t2\sim\right)^2} + s3\sim (t3\sim -t2\sim)\right)/T\sim
$$

> a0\_f3:=simplify (a0\_f3);  
\n
$$
a0_f3:=\frac{2}{3}\frac{2 \overline{S}3 \times t3 \times + S2 \times t3 \times -2 \overline{S}3 \times t2 \times -S2 \times t2 \times}{T \times}
$$

> ak\_f3 := (2/T) \* int (f3 \* cos (k \*omega d \* t), t=t2..t3);  
\nak\_f3 := 2 
$$
\left(-2 s3 \times T \times 3 \text{ in} \left(\frac{k \times \pi t2 \times}{T \times}\right) \cos\left(\frac{k \times \pi t2 \times}{T \times}\right) \right)
$$
  
\n+  $2 s2 \times T \times 2 \text{ sin} \left(\frac{k \times \pi t2 \times}{T \times}\right) \cos\left(\frac{k \times \pi t2 \times}{T \times}\right)$   
\n+  $2 s3 \times T \times 2 \text{ sin} \left(\frac{t3 \times k \times \pi}{T \times}\right) \cos\left(\frac{t3 \times k \times \pi}{T \times}\right)$   
\n-  $2 s2 \times T \times 2 \text{ sin} \left(\frac{t3 \times k \times \pi}{T \times}\right) \cos\left(\frac{t3 \times k \times \pi}{T \times}\right)$   
\n-  $2 s3 \times k \times \pi T \times t3 \times \cos\left(\frac{t3 \times k \times \pi}{T \times}\right)^2 - 2 s2 \times t2 \times k \times \pi T \times \cos\left(\frac{t3 \times k \times \pi}{T \times}\right)^2$   
\n+  $2 s3 \times t2 \times k \times \pi T \times \cos\left(\frac{t3 \times k \times \pi}{T \times}\right)^2$   
\n+  $s2 \times t3 \times 2 \times k \times \pi T \times t3 \times \cos\left(\frac{t3 \times k \times \pi}{T \times}\right) \cos\left(\frac{t3 \times k \times \pi}{T \times}\right)$   
\n+  $2 s2 \times k \times \pi T \times t3 \times \cos\left(\frac{t3 \times k \times \pi}{T \times}\right)^2$   
\n+  $s2 \times t2 \times 2 \times k \times \pi T \times t3 \times \cos\left(\frac{t3 \times k \times \pi}{T \times}\right) \cos\left(\frac{t3 \times k \times \pi}{T \times}\right)$   
\n-  $2 s2 \times t2 \times t3 \times k \times 2 \pi^2 \sin\left(\frac{t3 \times k \times \pi}{T \times}\right) \cos\left(\frac{t3 \times k \times \pi}{T \times}\right)$ 

$$
+ 2 s2 \times t2 \times t3 \times k \times 2 \pi^2 \sin\left(\frac{k \times \pi t2 \times}{T} \right) \cos\left(\frac{k \times \pi t2 \times}{T} \right)
$$
  
+ 2 s2 \times k \times \pi T \times t3 \times \cos\left(\frac{k \times \pi t2 \times}{T} \right)^2 - 2 s2 \times t2 \times k \times \pi T \times \cos\left(\frac{k \times \pi t2 \times}{T} \right)^2  
- 2 s3 \times k \times \pi T \times t3 \times \cos\left(\frac{k \times \pi t2 \times}{T} \right)^2 + 2 s3 \times t2 \times k \times \pi T \times \cos\left(\frac{k \times \pi t2 \times}{T} \right)^2  
- s2 \times t3 \times 2 k \times 2 \pi^2 \sin\left(\frac{k \times \pi t2 \times}{T} \right) \cos\left(\frac{k \times \pi t2 \times}{T} \right)  
- s2 \times t2 \times 2 k \times 2 \pi^2 \sin\left(\frac{k \times \pi t2 \times}{T} \right) \cos\left(\frac{k \times \pi t2 \times}{T} \right) - 2 s2 \times k \times \pi T \times t3 \times  
+ 2 s2 \times t2 \times k \times \pi T \times t2 s3 \times k \times \pi T \times t3 \times - 2 s3 \times t2 \times k \times \pi T \times \int / (\pi^3 k \times^3  
(t3 \times - t2 \times)^2)

> b k\_f3 := (2/T) \* int (f3 \* sin (k \*omega qa \* t), t=t2...t3);  
\nb k\_f3 := 2 
$$
\left(-2 s3 \times T \times \frac{2}{3} \cos \left(\frac{t3 \times k \times \pi}{T \times}\right)^2 + 2 s2 \times T \times \frac{2}{3} \cos \left(\frac{t3 \times k \times \pi}{T \times}\right)^2\right)
$$
  
\n $- s2 \times t3 \times \frac{2}{3} \pi^2 k \times \frac{2}{3} \cos \left(\frac{t3 \times k \times \pi}{T \times}\right)^2$   
\n $- 2 s3 \times k \times \pi T \times t3 \times \sin \left(\frac{t3 \times k \times \pi}{T \times}\right) \cos \left(\frac{t3 \times k \times \pi}{T \times}\right)$   
\n $+ 2 s2 \times t2 \times t3 \times \pi^2 k \times \frac{2}{3} \cos \left(\frac{t3 \times k \times \pi}{T \times}\right)^2 - s2 \times t2 \times \frac{2}{3} \pi^2 k \times \frac{2}{3} \cos \left(\frac{t3 \times k \times \pi}{T \times}\right)^2$   
\n $+ 2 s2 \times k \times \pi T \times t3 \times \sin \left(\frac{t3 \times k \times \pi}{T \times}\right) \cos \left(\frac{t3 \times k \times \pi}{T \times}\right)$   
\n $- 2 s2 \times t2 \times k \times \pi T \times \sin \left(\frac{t3 \times k \times \pi}{T \times}\right) \cos \left(\frac{t3 \times k \times \pi}{T \times}\right)$   
\n $+ 2 s3 \times t2 \times k \times \pi T \times \sin \left(\frac{k \times \pi t2 \times}{T \times}\right) \cos \left(\frac{k \times \pi t2 \times}{T \times}\right)$   
\n $- 2 s2 \times T \times \cos \left(\frac{k \times \pi t2 \times}{T \times}\right)^2$   
\n $+ 2 s3 \times t2 \times k \times \pi T \times \sin \left(\frac{k \times \pi t2 \times}{T \times}\right) \cos \left(\frac{k \times \pi t2 \times}{T \times}\right)$   
\n $- 2 s2 \times t2 \times t \times \pi T \times \sin \left(\frac{k \times \pi t2 \times}{T \times}\right) \cos \left(\frac{k \times \pi t$ 

+ 
$$
s2 \sim t2 \sim^2 \pi^2 k \sim^2 \cos\left(\frac{k \sim \pi t2 \sim}{T \sim}\right)^2 + s2 \sim t3 \sim^2 \pi^2 k \sim^2 \cos\left(\frac{k \sim \pi t2 \sim}{T \sim}\right)^2
$$
  
+  $2 s2 \sim k \sim \pi T \sim t3 \sim \sin\left(\frac{k \sim \pi t2 \sim}{T \sim}\right) \cos\left(\frac{k \sim \pi t2 \sim}{T \sim}\right)$   
+  $2 s3 \sim T \sim^2 \cos\left(\frac{k \sim \pi t2 \sim}{T \sim}\right)^2 / ((t3 \sim -t2 \sim)^2 k \sim^3 \pi^3)$   
> **F3** := (n)  $-\lambda a0_{\text{f}} 3/2 + \text{sum (ak}_{\text{f}} 3 \text{ * cos (k *omega ga * t)} + \text{bk}_{\text{f}} 53 \text{ * sin (k *omega ga * t)}),$   
 $k=1...n$ ;  
 $F3 := n \rightarrow \frac{1}{2} a0_{\text{f}} 3 + \left(\sum_{k=1}^n (ak_{\text{f}} 3 \cos(k \omega t) + bk_{\text{f}} 3 \sin(k \omega t))\right)$   
> plot (subs (t2=5, t3=9, s2=3, s3=0, T=15, F3 (15)), t=0...40,  
axes=B0XED, axesfont=[COURIER, BOLD, 16], color=black,  
font=[TIMES, ITALIC, 16], labels=[r t", "F3"],  
lines tyle=[SOLID], thickness=2,  
title="papwk vacuumw & (n=15)"

 **titlefont=[TIMES,ROMAN,16]);** 

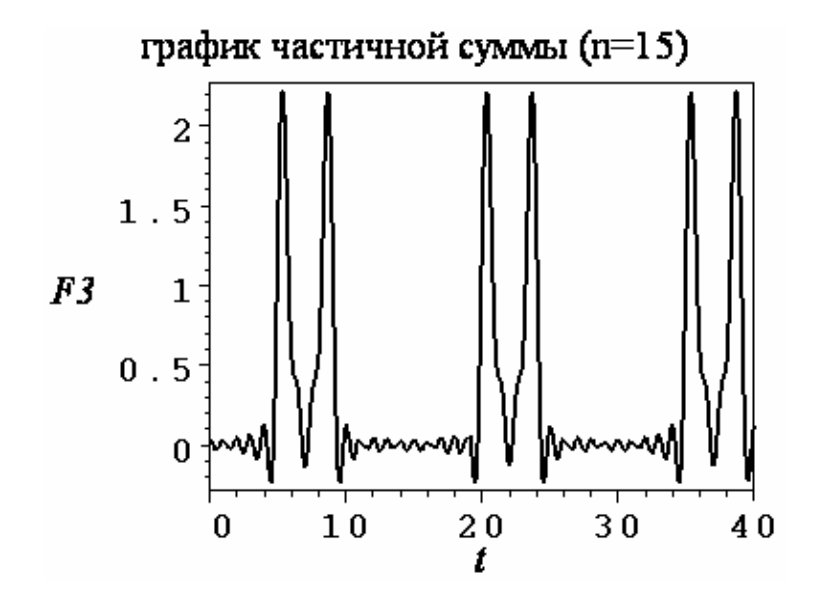

**> plot([[[l,subs(t2=5,t3=9,s2=3,s3=0,T=15,k=l,ak\_f3)] \$l=1..25]],axes=BOXED, axesfont=[COURIER,BOLD,16],color=black, font=[TIMES,ITALIC,16],labels=["k","ak"], style=POINT,symbol=[CIRCLE,DIAMOND], title="спектр коэффициентов ak", titlefont=[TIMES,ROMAN,16]);** 

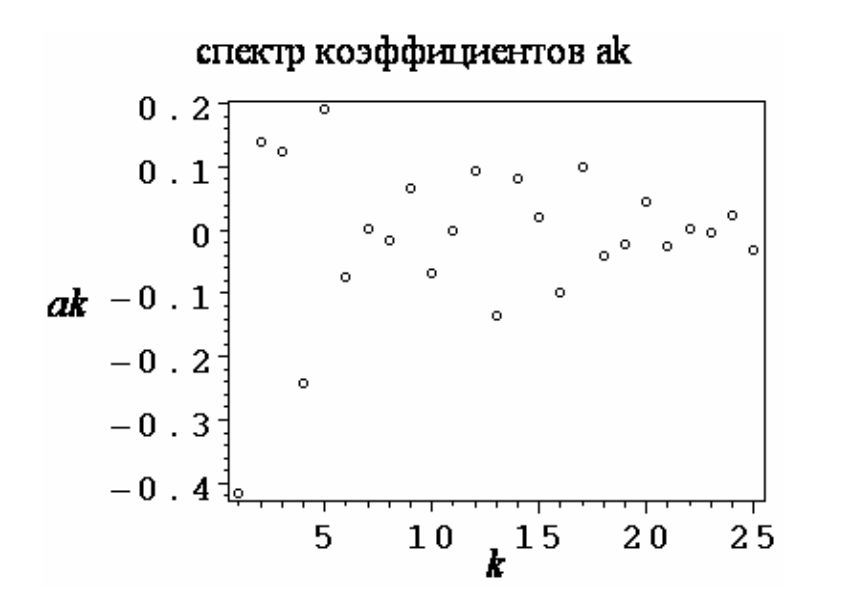

**> plot([[[l,subs(t2=5,t3=9,s2=3,s3=0,T=15,k=l,bk\_f3)] \$l=1..25]],axes=BOXED, axesfont=[COURIER,BOLD,16],color=black, font=[TIMES,ITALIC,16],labels=["k","bk"], style=POINT,symbol=[CIRCLE,DIAMOND], title="спектр коэффициентов bk", titlefont=[TIMES,ROMAN,16]);** 

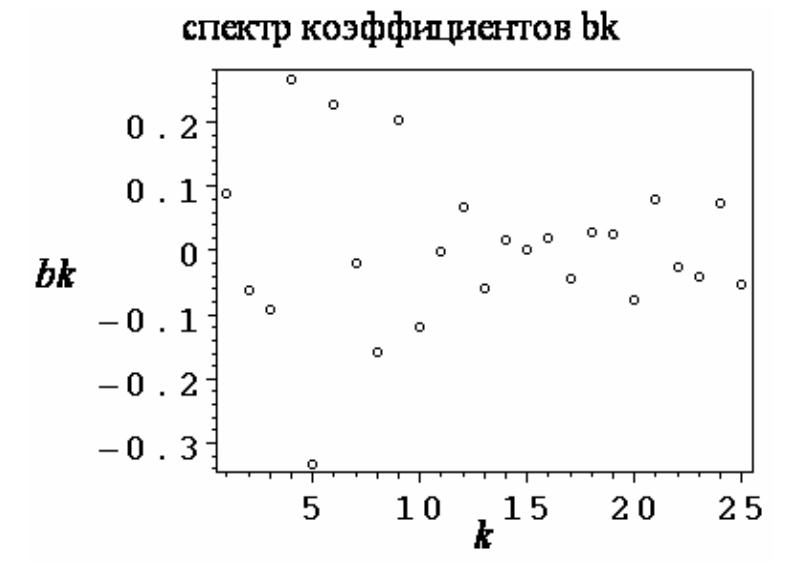

**> plot([[[l,subs(t2=5,t3=9,s2=3,s3=0,T=15,k=l, sqrt(ak\_f3^2+bk\_f3^2))]\$l=1..25]], axes=BOXED,axesfont=[COURIER,BOLD,16],color=black, font=[TIMES,ITALIC,16],labels=["k","Ak"], style=POINT,symbol=[CIRCLE,DIAMOND], title="амплитудный спектр", titlefont=[TIMES,ROMAN,16]);** 

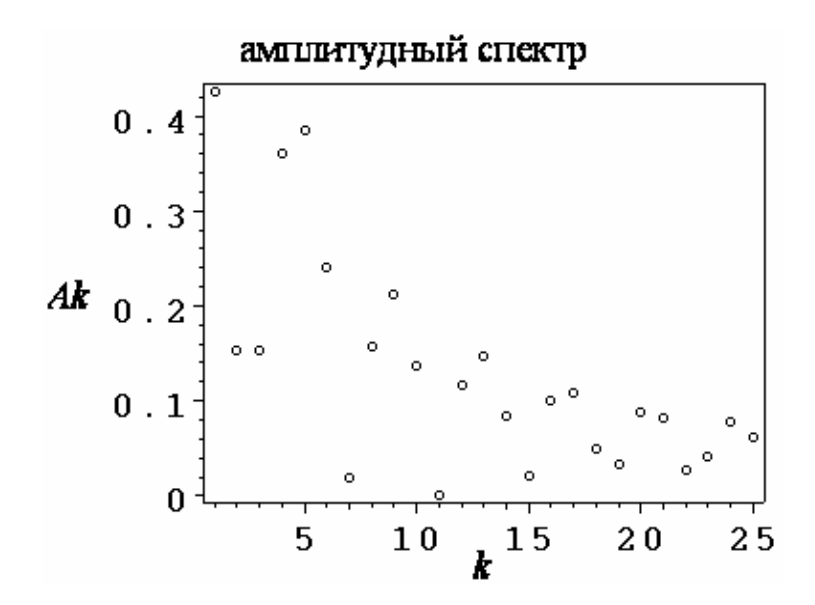

**> plot(subs(t2=5,t3=9,s2=3,s3=0,T=15,F3(15)),t=1..15, axes=BOXED,axesfont=[COURIER,BOLD,16],color=black, font=[TIMES,ITALIC,16],labels=["t","F3"], linestyle=[SOLID],thickness=2, title="график частичной суммы (n=15)", titlefont=[TIMES,ROMAN,16]);** 

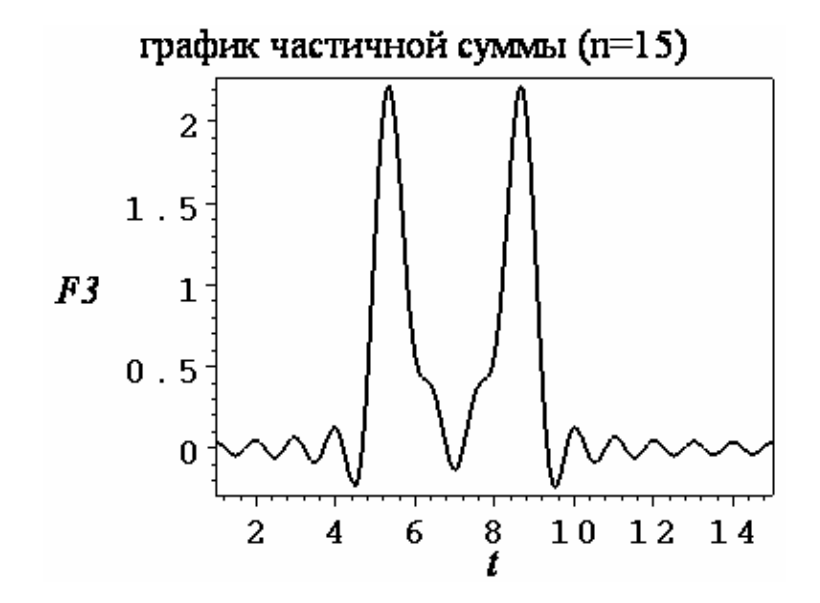

**> plot(subs(t2=5,t3=9,s2=3,s3=0,T=15,F3(50)),t=1..15, axes=BOXED,axesfont=[COURIER,BOLD,16],color=black, font=[TIMES,ITALIC,16],labels=["t","F3"], linestyle=[SOLID],thickness=2, title="график частичной суммы (n=50)", titlefont=[TIMES,ROMAN,16]);** 

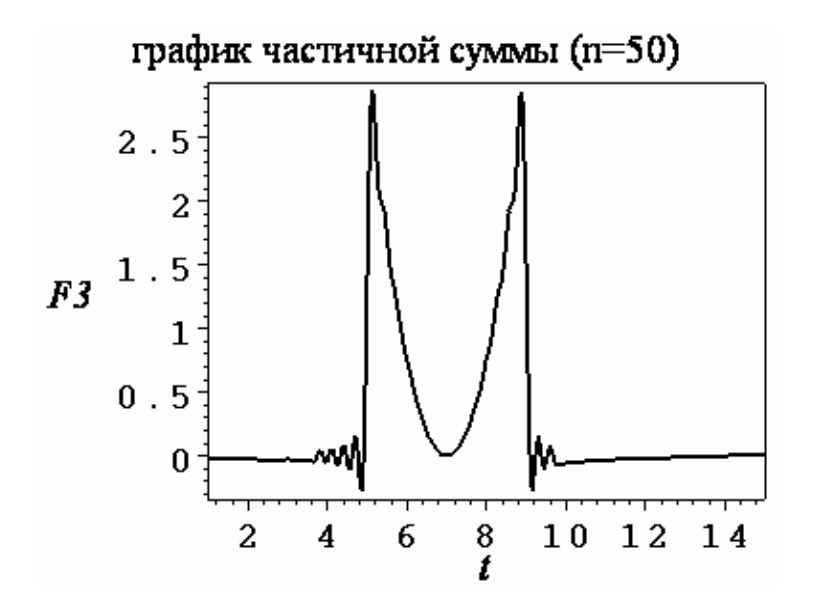

**> plot(subs(t2=5,t3=9,s2=3,s3=0,T=15,F3(100)),t=1..15, axes=BOXED,axesfont=[COURIER,BOLD,16],color=black, font=[TIMES,ITALIC,16],labels=["t","F3"], linestyle=[SOLID],thickness=2, title="график частичной суммы (n=100)", titlefont=[TIMES,ROMAN,16]);** 

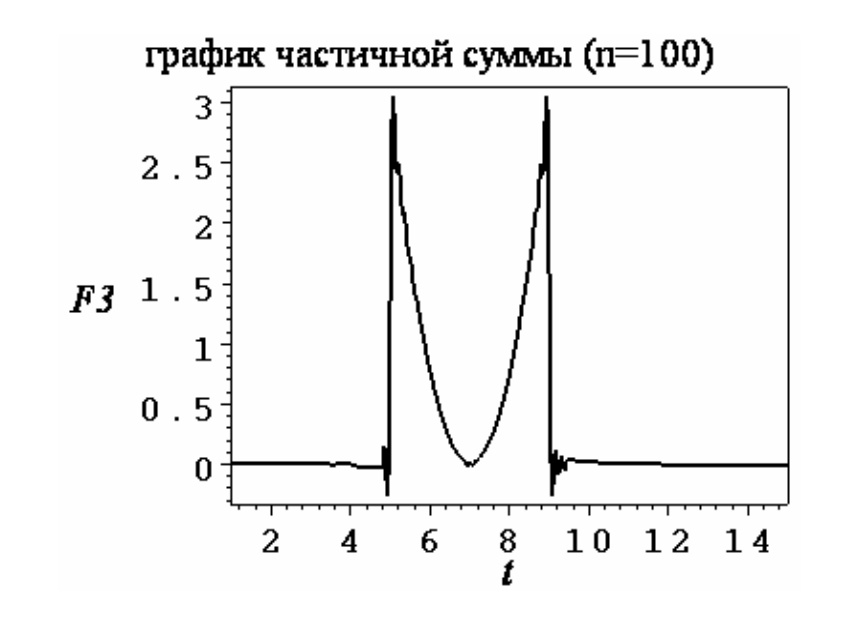

**> # ------------------------------------------------ > # разложение в ряд Фурье последовательности f4(t) > # ------------------------------------------------ > # последовательность f4(t)=K\_f4\*t+b\_f4 > K\_f4:=s2/(t3-t4); # тангенс угла наклона прямой**  $K_f4 :=$ *s2~*  $-t4~+~t3~$ 

 $> b$  f4:=s2\*t4/(t4-t3);

$$
b_{f4} := \frac{s2 \sim t4}{t4 \sim -t3 \sim}
$$

**> f4:=K\_f4\*t+b\_f4; # последовательность импульсов f4(t)**   $f4 := \frac{32}{4} + \frac{1}{2}$ *s2~ t~*  $-t4~+~t3~$ *s2~ t4~ t4*∼ – *t3*∼

> a0\_f4 := (2/T) \* int (f4, t=t3...t4);  
\n
$$
\frac{1}{2} \frac{s2 \times (t4 \times t2 - t3 \times t4)}{-t4 \times t4 \times 10}
$$
\n
$$
a0_f4 := 2 \frac{1}{2} \frac{2 \times (t4 \times t4 \times t4 \times 10^{-11} \text{ J} \times 10^{-11} \text{ J} \times 10^{-11
$$

> a0\_f4 :=simplify (a0\_f4);  
\n
$$
a0 f4 := \frac{(t4 \sim -t3 \sim) s2 \sim}{T \sim}
$$

> ak\_f4 := (2/T) \* int (f4 \* cos (k \* omega \* t), t=t3...t4);  
\n
$$
ak_f4 := s2 \sim \left(-T \sim \cos\left(\frac{t4 \sim k \sim \pi}{T \sim}\right)^2 + T \sim \cos\left(\frac{t3 \sim k \sim \pi}{T \sim}\right)^2
$$
  
\n $- 2 t4 \sim k \sim \pi \sin\left(\frac{t3 \sim k \sim \pi}{T \sim}\right) \cos\left(\frac{t3 \sim k \sim \pi}{T \sim}\right)$   
\n $+ 2 k \sim \pi t3 \sim \sin\left(\frac{t3 \sim k \sim \pi}{T \sim}\right) \cos\left(\frac{t3 \sim k \sim \pi}{T \sim}\right) / \left((t4 \sim -t3 \sim) k \sim^2 \pi^2\right)$ 

**> bk\_f4:=(2/T)\*int(f4\*sin(k\*omega\*t),t=t3..t4);** 

$$
bk_{\perp}f4 := s2 \sim \left(-T \sim \sin\left(\frac{t4 \sim k \sim \pi}{T \sim}\right)\cos\left(\frac{t4 \sim k \sim \pi}{T \sim}\right) + T \sim \sin\left(\frac{t3 \sim k \sim \pi}{T \sim}\right)\cos\left(\frac{t3 \sim k \sim \pi}{T \sim}\right) + 2t4 \sim k \sim \pi \cos\left(\frac{t3 \sim k \sim \pi}{T \sim}\right)^2 - t4 \sim k \sim \pi - 2k \sim \pi \ t3 \sim \cos\left(\frac{t3 \sim k \sim \pi}{T \sim}\right)^2 + k \sim \pi \ t3 \sim \left/\left(\frac{t4 \sim (t4 \sim -13 \sim) k \sim^2 \pi^2}{T \sim}\right)\right)
$$

> F4 := (n) 
$$
-\lambda a
$$
 f4/2+sum (ak\_f4\*cos (k\*omega4\*t) +  
bk\_f4\*sin (k\*omega4\*t),  
k=1...n);  

$$
F4 := n \rightarrow \frac{1}{2} a0 f4 + \left( \sum_{k=1}^{n} (ak_f4 \cos(k \omega t) + bk_f4 \sin(k \omega t)) \right)
$$

**> plot(subs(t3=9,t4=12,s2=3,T=15,F4(15)),t=0..40, axes=BOXED,axesfont=[COURIER,BOLD,16],color=black, font=[TIMES,ITALIC,16],labels=["t","F4"], linestyle=[SOLID],thickness=2, title="график частичной суммы (n=15)", titlefont=[TIMES,ROMAN,16]);** 

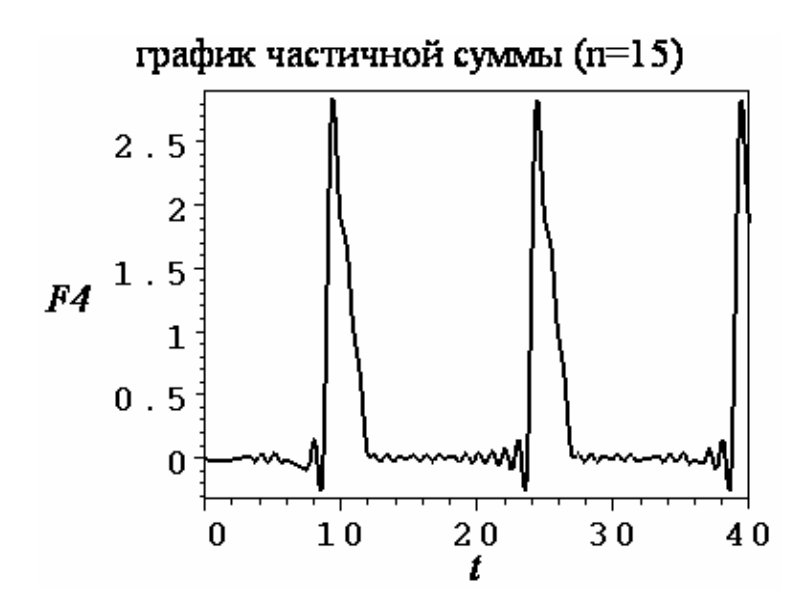

```
> plot([[[l,subs(t3=9,t4=12,s2=3,T=15,k=l,ak_f4)] 
 $l=1..25]],axes=BOXED,axesfont=[COURIER,BOLD,16], 
color=black,font=[TIMES,ITALIC,16], 
labels=["k","ak"],style=POINT, 
symbol=[CIRCLE,DIAMOND], 
title="спектр коэффициентов ak", 
titlefont=[TIMES,ROMAN,16]);
```
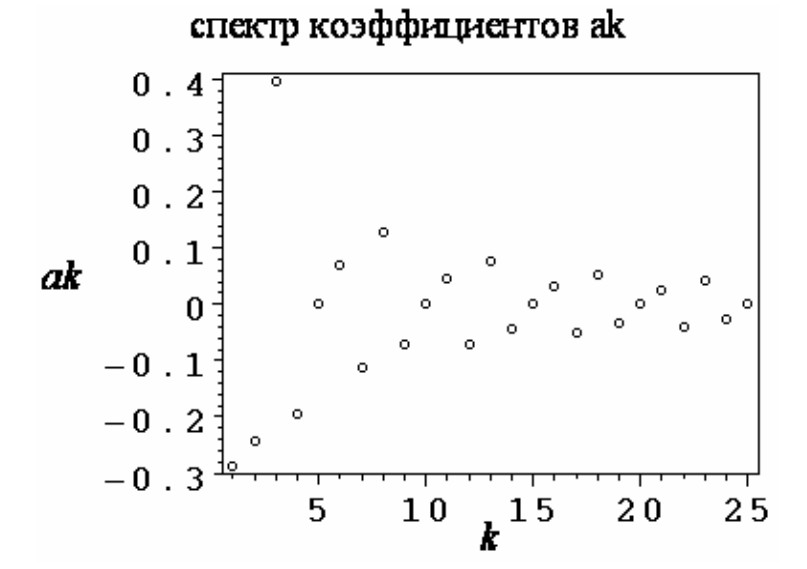

**> plot([[[l,subs(t3=9,t4=12,s2=3,T=15,k=l,bk\_f4)] \$l=1..25]],axes=BOXED,axesfont=[COURIER,BOLD,16], color=black,font=[TIMES,ITALIC,16], labels=["k","bk"],style=POINT, symbol=[CIRCLE,DIAMOND], title="спектр коэффициентов bk", titlefont=[TIMES,ROMAN,16]);** 

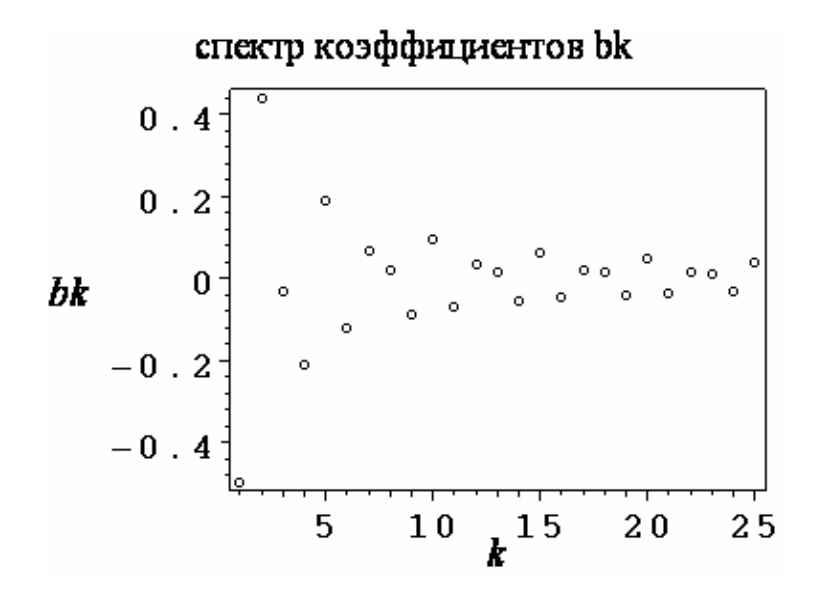

**> plot([[[l,subs(t3=9,t4=12,s2=3,T=15,k=l, sqrt(ak\_f4^2+bk\_f4^2))]\$l=1..25]], axes=BOXED,axesfont=[COURIER,BOLD,16],color=black, font=[TIMES,ITALIC,16],labels=["k","Ak"], style=POINT,symbol=[CIRCLE,DIAMOND], title="амплитудный спектр", titlefont=[TIMES,ROMAN,16]);** 

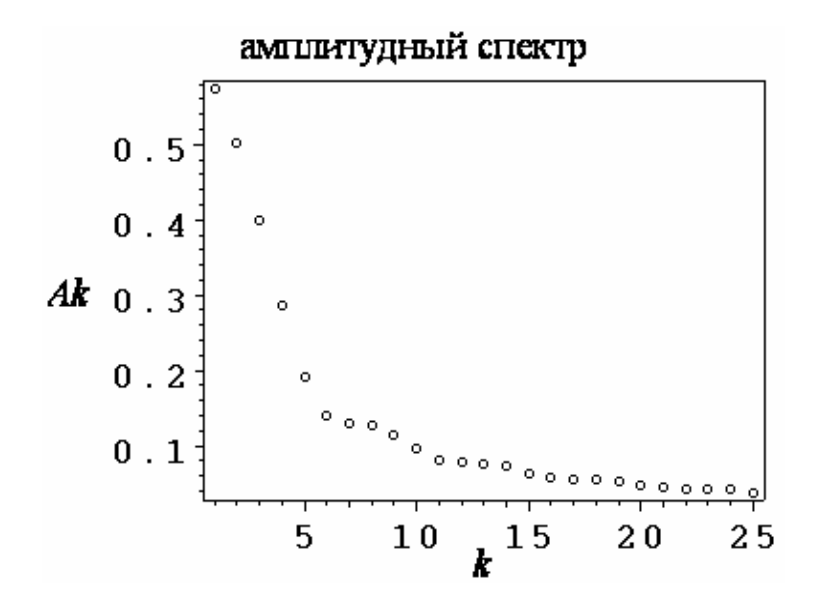

**> plot(subs(t3=9,t4=12,s2=3,T=15,F4(15)),t=5..15, axes=BOXED,axesfont=[COURIER,BOLD,16], color=black,font=[TIMES,ITALIC,16], labels=["t","F4"],linestyle=[SOLID],thickness=2, title="график частичной суммы (n=15)", titlefont=[TIMES,ROMAN,16]);** 

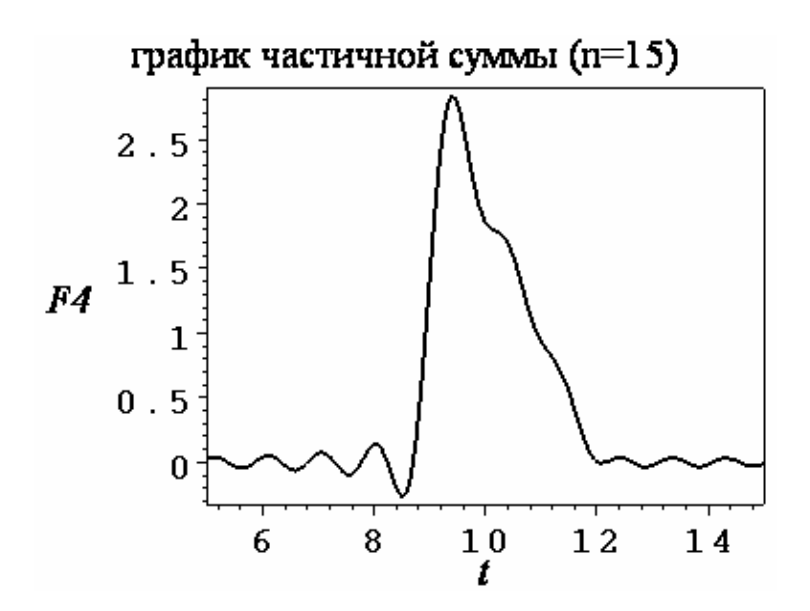

```
> plot(subs(t3=9,t4=12,s2=3,T=15,F4(50)),t=5..15, 
axes=BOXED,axesfont=[COURIER,BOLD,16], 
color=black,font=[TIMES,ITALIC,16], 
labels=["t","F4"],linestyle=[SOLID],thickness=2, 
title="график частичной суммы (n=50)", 
titlefont=[TIMES,ROMAN,16]);
```
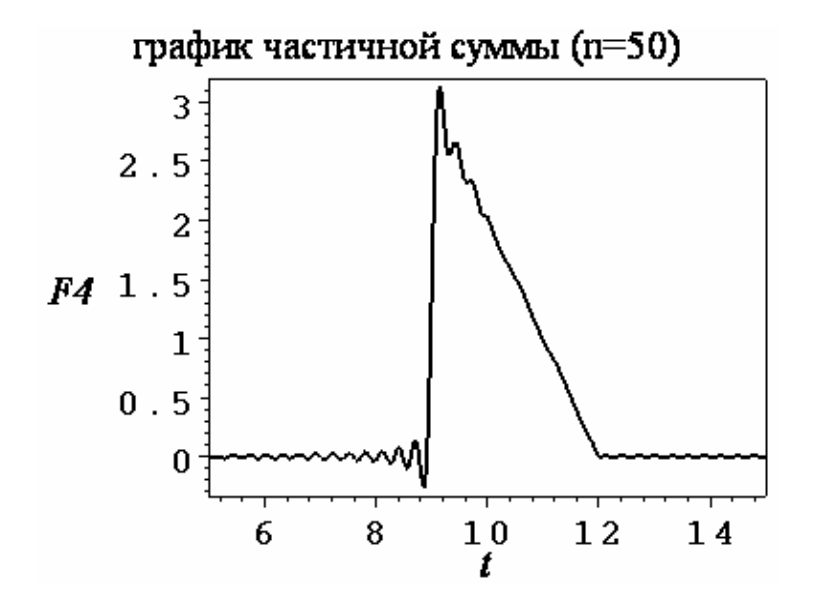

**> plot(subs(t3=9,t4=12,s2=3,T=15,F4(100)),t=5..15, axes=BOXED,axesfont=[COURIER,BOLD,16], color=black,font=[TIMES,ITALIC,16], labels=["t","F4"],linestyle=[SOLID],thickness=2, title="график частичной суммы (n=100)", titlefont=[TIMES,ROMAN,16]);** 

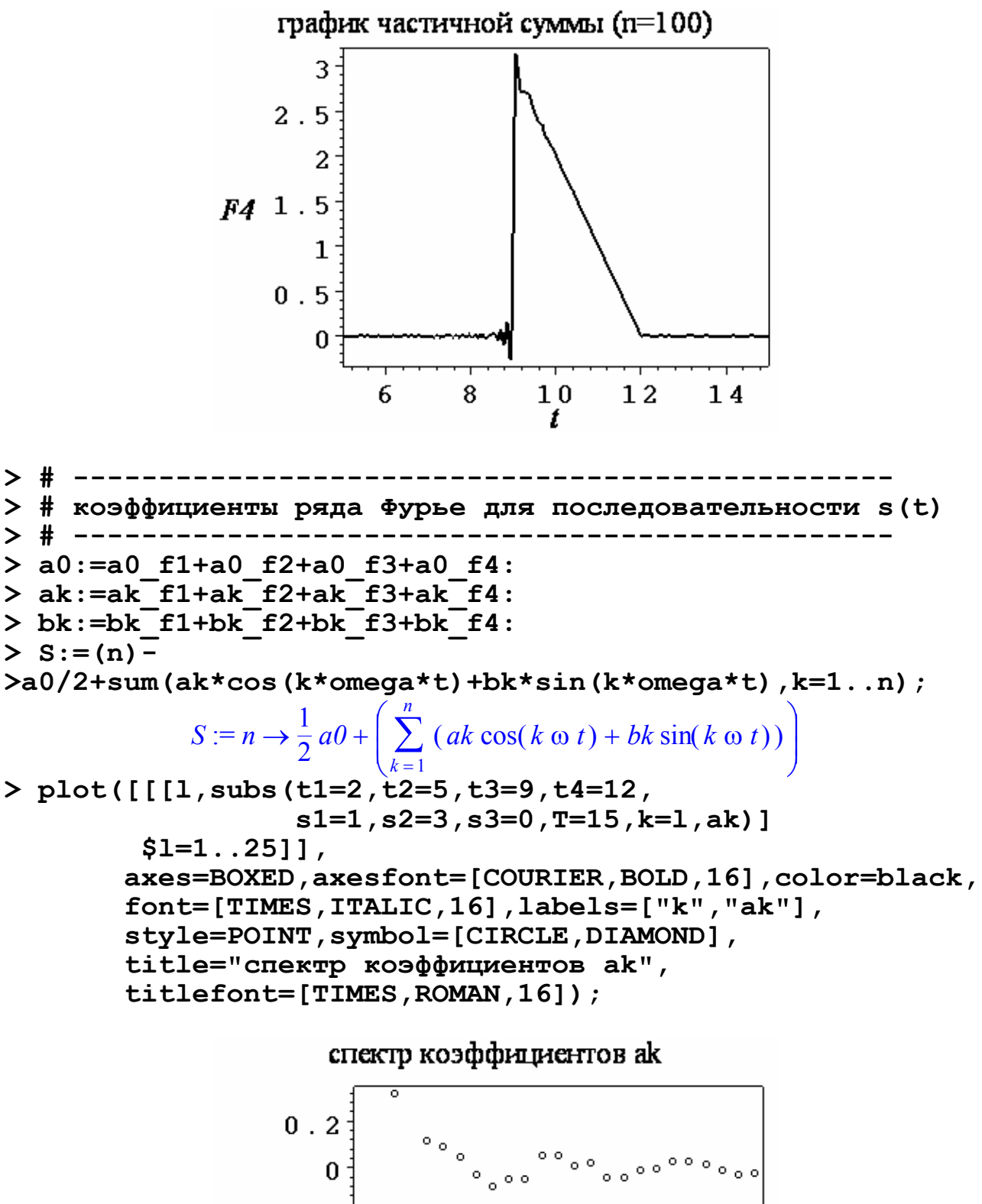

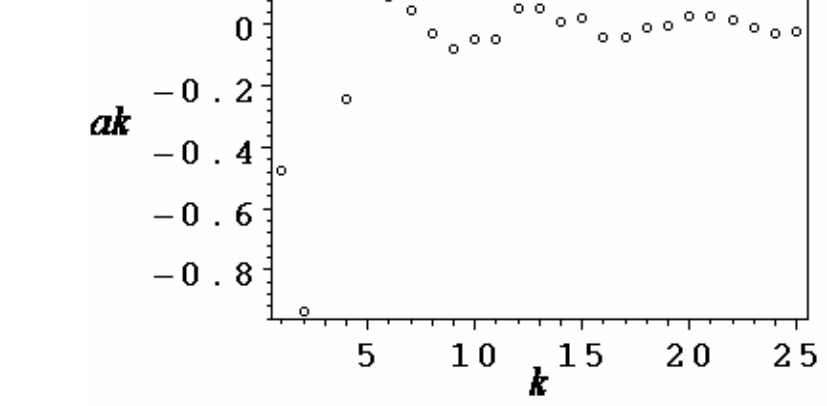

**> plot([[[l,subs(t1=2,t2=5,t3=9,t4=12,** 

 **s1=1,s2=3,s3=0,T=15,k=l,bk)] \$l=1..25]], axes=BOXED,axesfont=[COURIER,BOLD,16], color=black,font=[TIMES,ITALIC,16], labels=["k","bk"],style=POINT, symbol=[CIRCLE,DIAMOND], title="спектр коэффициентов bk", titlefont=[TIMES,ROMAN,16]);** 

### спектр коэффициентов bk

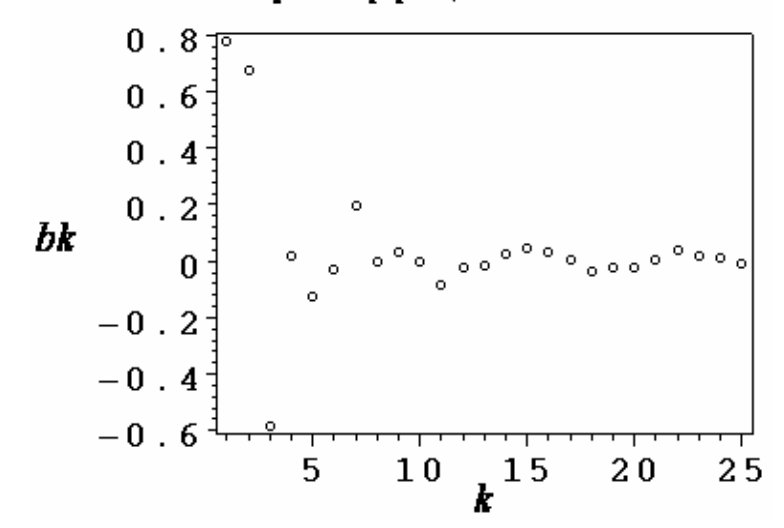

**> plot([[[l,subs(t1=2,t2=5,t3=9,t4=12, s1=1,s2=3,s3=0,T=15,k=l, sqrt(ak^2+bk^2))] \$l=1..50]], axes=BOXED,axesfont=[COURIER,BOLD,16], color=black,font=[TIMES,ITALIC,16], labels=["k","Ak"],style=POINT, symbol=[CIRCLE,DIAMOND], title="амплитудный спектр, Т=15", titlefont=[TIMES,ROMAN,16]);** 

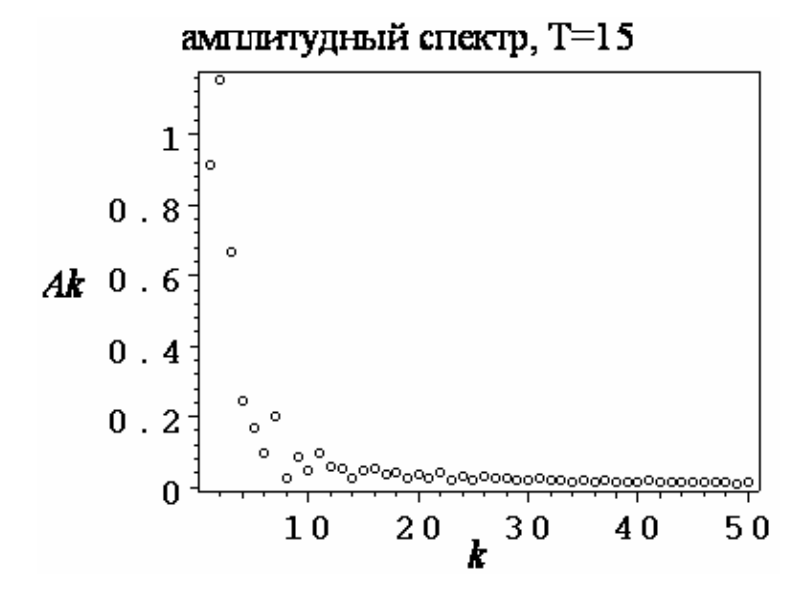

**> plot(subs(t1=2,t2=5,t3=9,t4=12, s1=1,s2=3,s3=0,T=15,S(15)),t=0..50, axes=BOXED,axesfont=[COURIER,BOLD,16], color=black,font=[TIMES,ITALIC,16], labels=["t","S"],linestyle=[SOLID], thickness=2, title="график частичной суммы (n=15)", titlefont=[TIMES,ROMAN,16]);** 

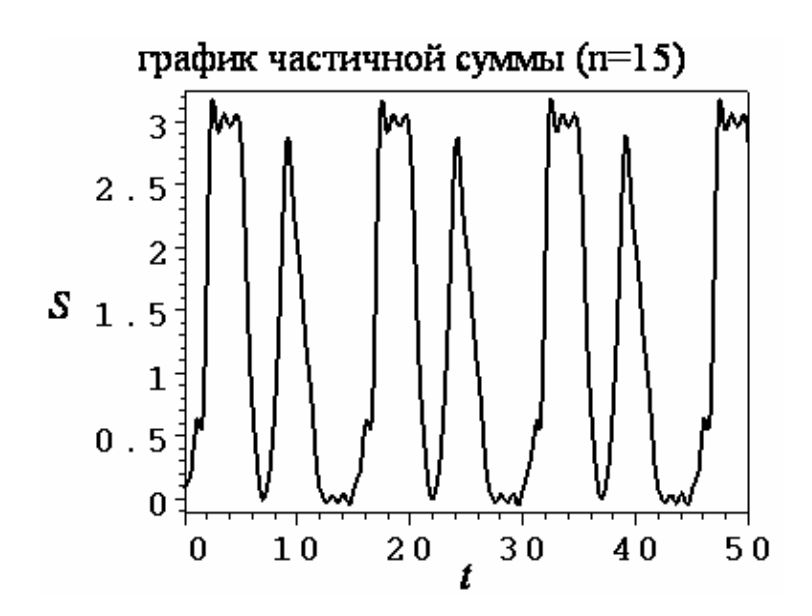

**> plot(subs(t1=2,t2=5,t3=9,t4=12, s1=1,s2=3,s3=0,T=15,S(100)),t=0..50, axes=BOXED,axesfont=[COURIER,BOLD,16], color=black,font=[TIMES,ITALIC,16], labels=["t","S"],linestyle=[SOLID], thickness=2, title="график частичной суммы (n=100)", titlefont=[TIMES,ROMAN,16]);** 

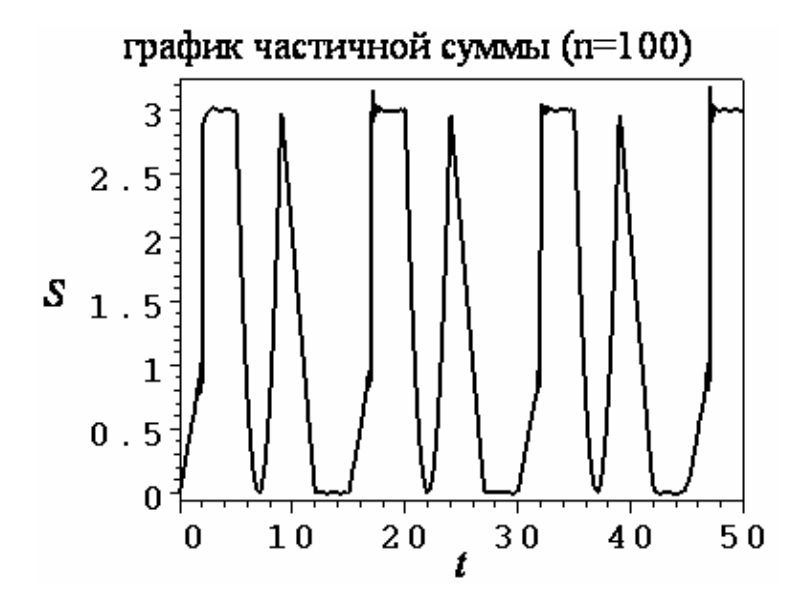

**> plot(subs(t1=2,t2=5,t3=9,t4=12, s1=1,s2=3,s3=0,T=15,S(15)),t=0..18, axes=BOXED,axesfont=[COURIER,BOLD,16], color=black,font=[TIMES,ITALIC,16], labels=["t","S"],linestyle=[SOLID], thickness=2, title="график частичной суммы (n=15)", titlefont=[TIMES,ROMAN,16]);** 

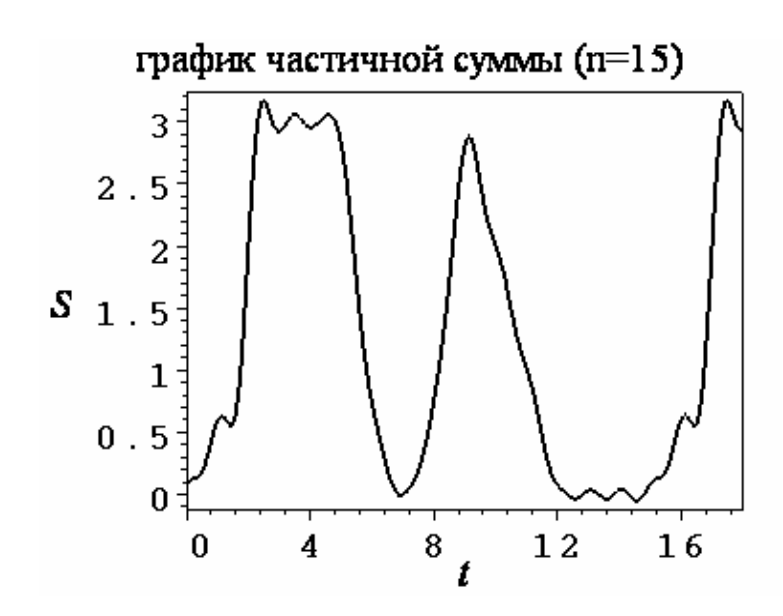

**> plot(subs(t1=2,t2=5,t3=9,t4=12, s1=1,s2=3,s3=0,T=15,S(50)),t=0..18, axes=BOXED,axesfont=[COURIER,BOLD,16], color=black,font=[TIMES,ITALIC,16], labels=["t","S"],linestyle=[SOLID], thickness=2, title="график частичной суммы (n=50)", titlefont=[TIMES,ROMAN,16]);** 

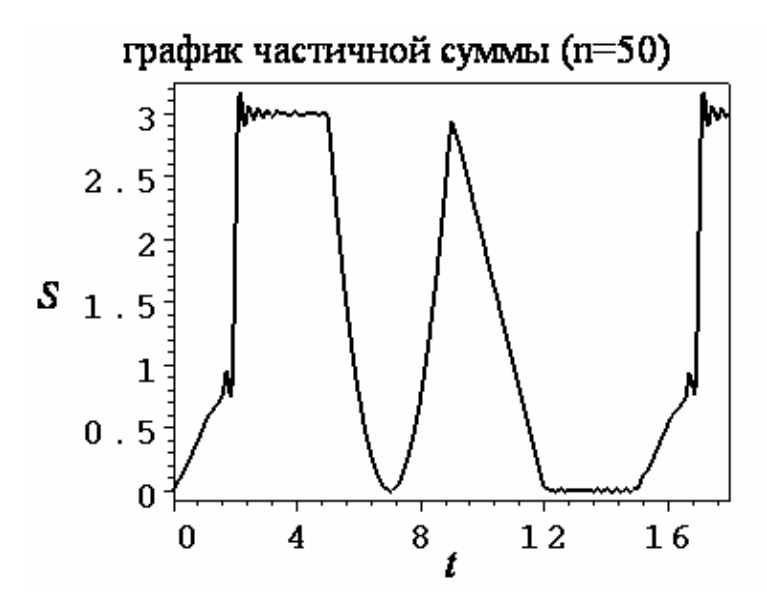

**> plot(subs(t1=2,t2=5,t3=9,t4=12, s1=1,s2=3,s3=0,T=15,S(100)),t=0..18, axes=BOXED,axesfont=[COURIER,BOLD,16], color=black,font=[TIMES,ITALIC,16], labels=["t","S"],linestyle=[SOLID], thickness=2, title="график частичной суммы (n=100)", titlefont=[TIMES,ROMAN,16]);** 

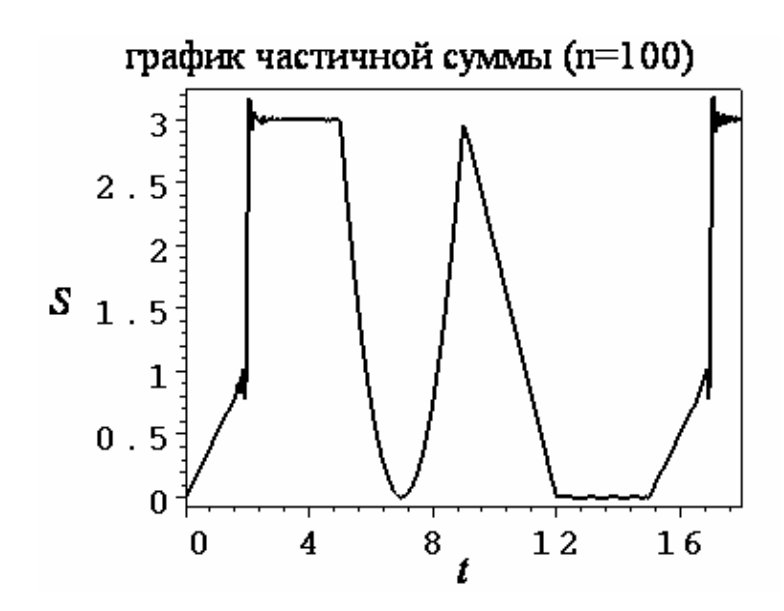

**> plot([[[l,subs(t1=2,t2=5,t3=9,t4=12, s1=1,s2=3,s3=0,T=50,k=l, sqrt(ak^2+bk^2))]\$l=1..50]], axes=BOXED,axesfont=[COURIER,BOLD,16], color=black,font=[TIMES,ITALIC,16], labels=["k","Ak"],style=POINT, symbol=[CIRCLE,DIAMOND], title="амплитудный спектр, Т=50", titlefont=[TIMES,ROMAN,16]);** 

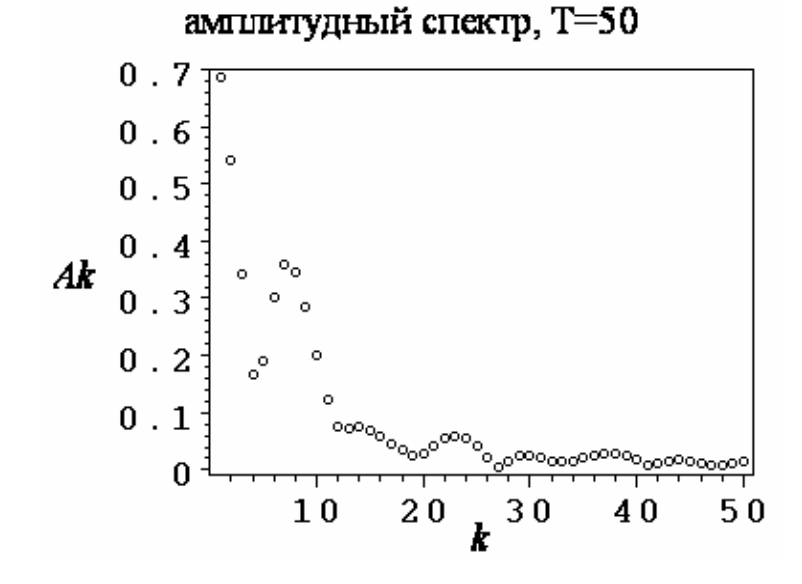

**> plot([[[l,subs(t1=2,t2=5,t3=9,t4=12, s1=1,s2=3,s3=0,T=100,k=l, sqrt(ak^2+bk^2))]\$l=1..50]], axes=BOXED,axesfont=[COURIER,BOLD,16], color=black,font=[TIMES,ITALIC,16], labels=["k","Ak"],style=POINT, symbol=[CIRCLE,DIAMOND], title="амплитудный спектр, Т=100", titlefont=[TIMES,ROMAN,16]);** 

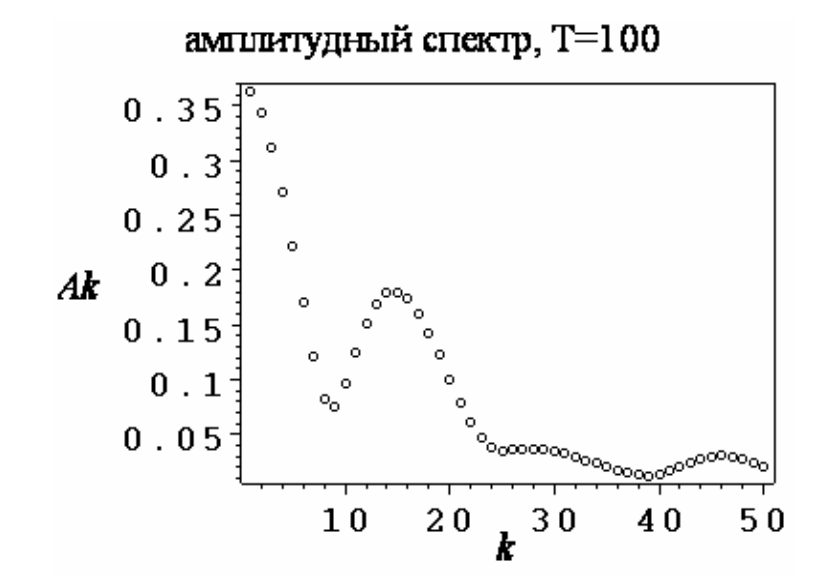

**> plot([[[l,subs(t1=2,t2=5,t3=9,t4=12, s1=1,s2=3,s3=0,T=200,k=l, sqrt(ak^2+bk^2))]\$l=1..150]], axes=BOXED,axesfont=[COURIER,BOLD,16], color=black,font=[TIMES,ITALIC,16], labels=["k","Ak"],style=POINT, symbol=[CIRCLE,DIAMOND], title="амплитудный спектр, Т=200", titlefont=[TIMES,ROMAN,16]);** 

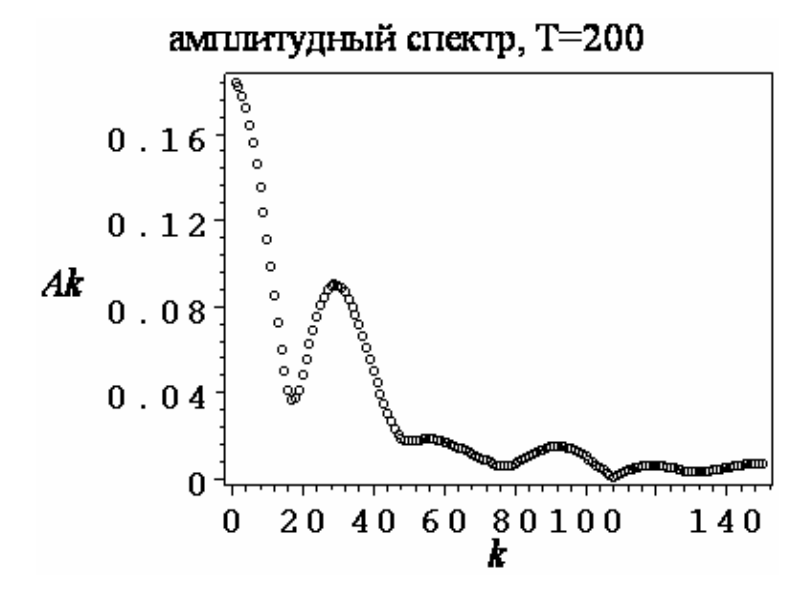